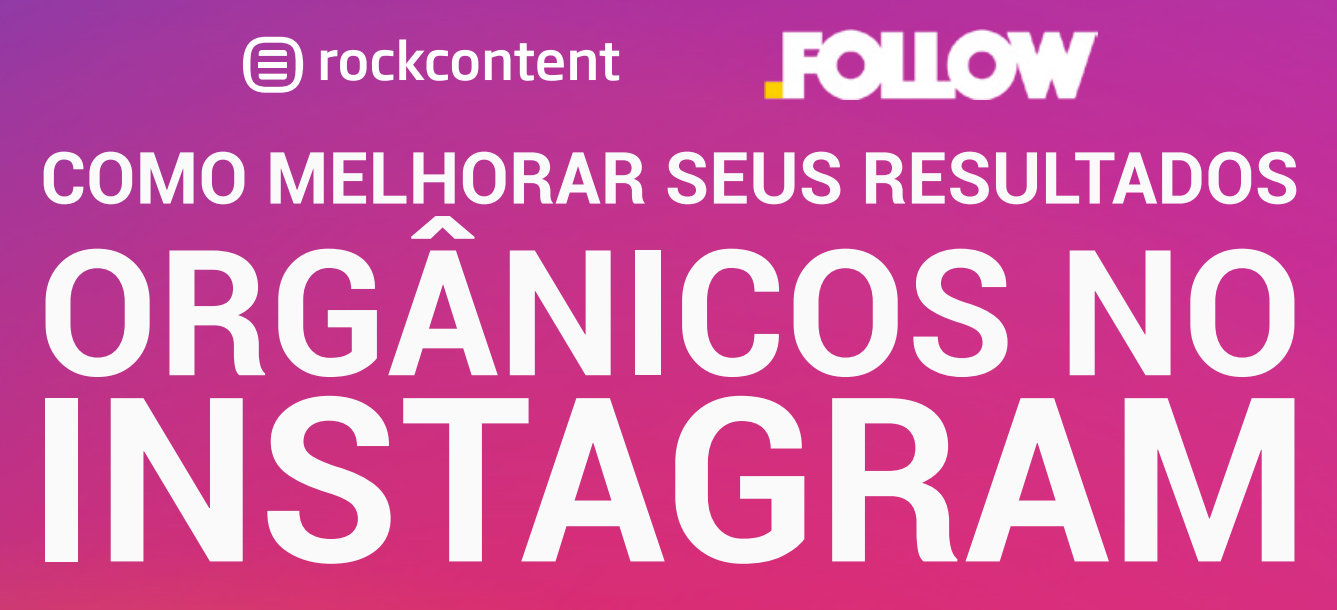

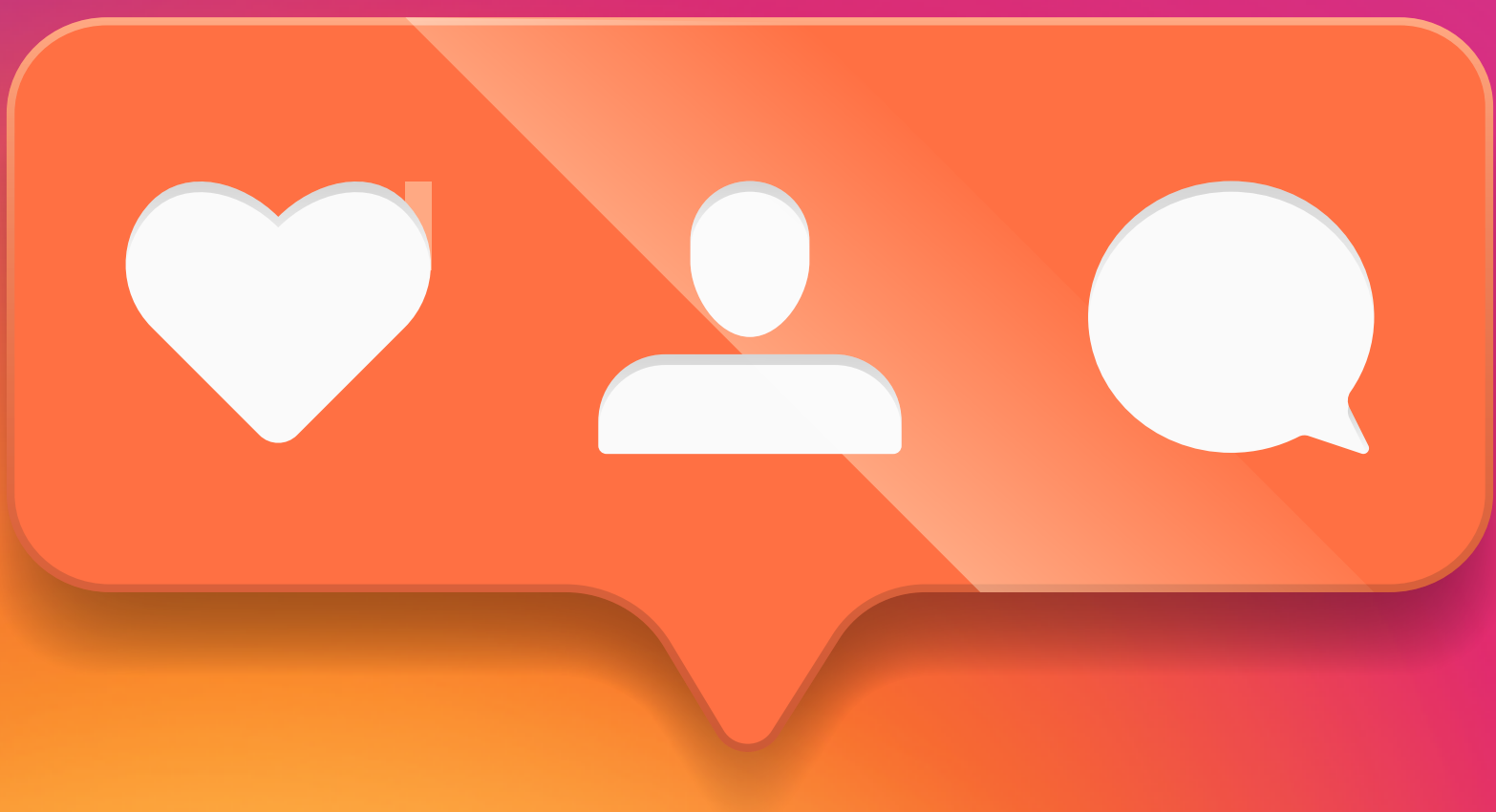

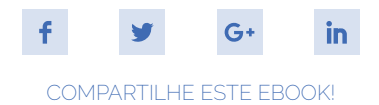

#### **ESTE EBOOK É CERTO PRA MIM?**

**Um dos nossos principais objetivos da Rock Content é ensinar. Para isso, produzimos posts, ebooks, whitepapers, webinars, infográficos e uma infinidade de materiais que são feitos apenas para você.**

**Agora você confere qual é o grau de conhecimento necessário para usufruir ao máximo deste conteúdo.**

Se você está começando a trabalhar com Marketing de Conteúdo, Marketing Digital ou Inbound Marketing, este conteúdo é exatamente o que você precisa. Aqui abordaremos alguns assuntos de maneira bem introdutória e da forma mais didática possível. Estes são os principais conteúdos para quem deseja começar a aprender algo novo!

**[ ESTE E-BOOK! ]**

Estes são os materiais mais complexos produzidos pela Rock Content. Para usufruir ao máximo dos conteúdos avançados que produzimos, é essencial que você esteja em dia com o que acontece no mundo digital. Nossos materiais avançados são para profissionais com experiência na área que estão em busca de aprofundar em sua área de conhecimento.

#### **BÁSICO INTERMEDIÁRIO**

Nestes materiais o conteúdo é voltado para as pessoas que já estão mais familiarizadas com alguns dos conceitos de Marketing Digital. Este tipo de conteúdo costuma ser um pouco mais aprofundado, e aqui costumamos apresentar algumas soluções para problemas um pouco mais complexos.

#### **AVANÇADO GUIA COMPLETO**

Nesta categoria se encontram os materiais mais completos da Rock Content. Neles, os assuntos são tratados desde os seus conceitos mais básicos até os detalhes mais avançados e específicos. São indicados para qualquer pessoa que deseja começar, aprofundar ou reciclar o seu conhecimento em um determinado assunto.

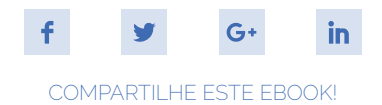

### **SUMÁRIO**

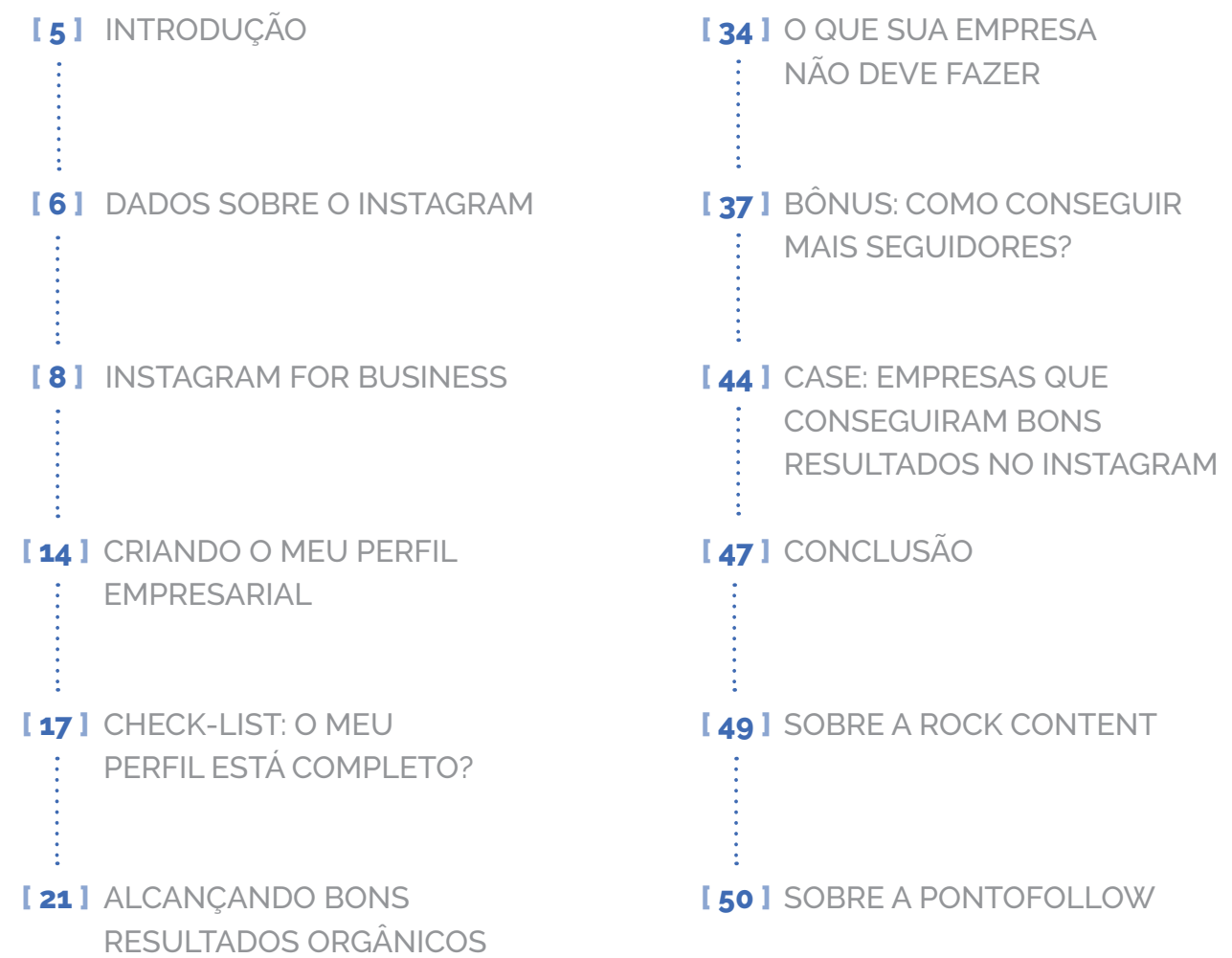

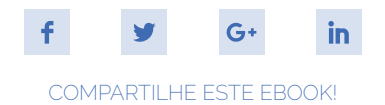

#### **TEXTO**

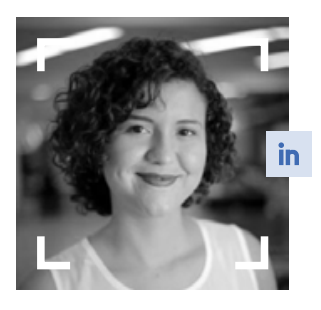

**LIZANDRA MUNIZ Analista de Marketing @ Rock Content lizandra[@rockcontent.com](mailto:lizandra%40rockcontent.com?subject=)**

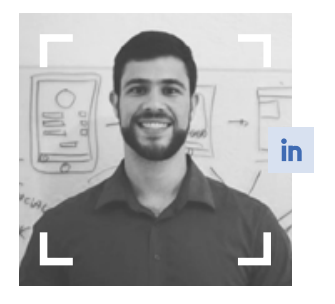

**MATHEUS GUERRA Gerente de Marketing @ Usemobile matheus@usemobile.com.br**

#### **REVISÃO**

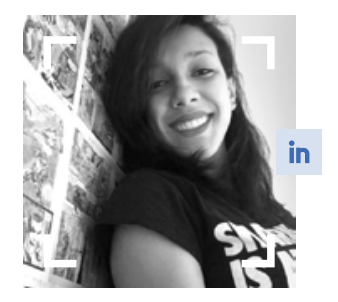

**LAÍS BOLINA Analista de Marketing @ Rock Content lais.bolin[a@rockcontent.com](mailto:lais.bolina%40rockcontent.com?subject=)**

#### **DESIGN**

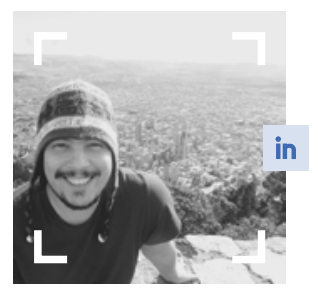

**THIERS FERREIRA Designer gráfico @ Rock Content thiers.ferreira@rockcontent.com**

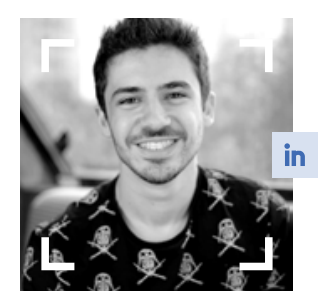

**RAFAEL RALLO Designer gráfico @ Rock Content rafael.rallo@rockcontent.comv**

<span id="page-4-0"></span>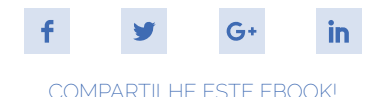

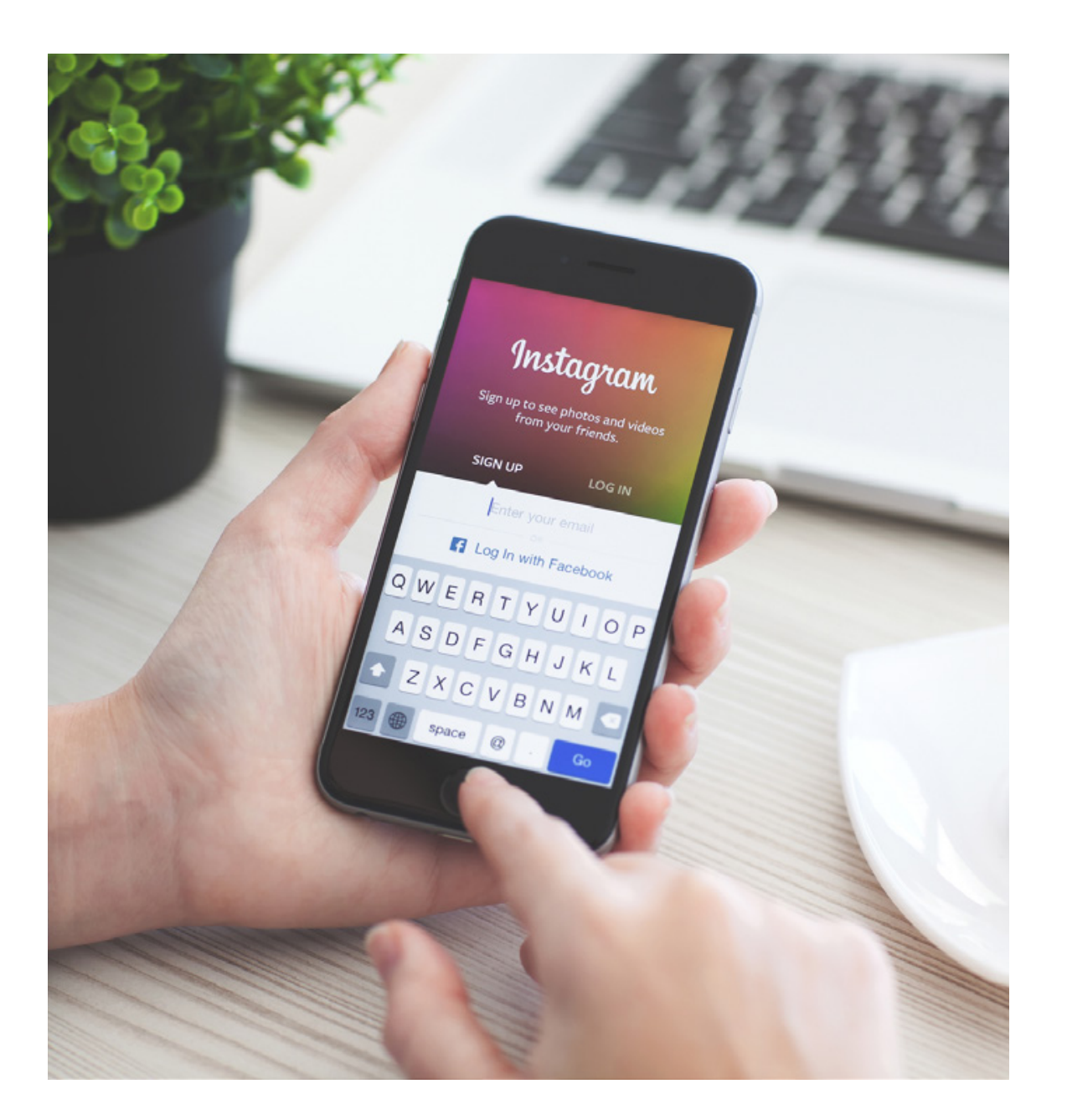

## **INTRODUÇÃO**

O Instagram é hoje uma das principais redes sociais no mundo e uma das que mais cresce.

#### Ele é uma **rede social de descoberta**.

No Facebook, por exemplo, as pessoas tendem a ser mais restritas, mantendo relacionamento e engajamento com círculos mais fechados. Mas no Instagram esse comportamento é diferente. Os usuários, constantemente, procuram novos perfis para seguir.

Considerando que existem vários perfis que tratam de um mesmo assunto, queremos te ajudar a fazer com que o seu perfil seja encontrado mais facilmente pelo seu público alvo.

Todas as técnicas que serão descritas aqui foram não somente testadas, mas também a motivação para a criação do sistema de automação PontoFollow. Por isso, esperamos que você consiga entender e praticar todas as ações de maneira simples para atingir resultados incríveis!

**5**

<span id="page-5-0"></span>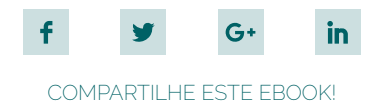

## **DADOS SOBRE O INSTAGRAM**

O Instagram atingiu, em abril de 2017, a marca de 700 milhões de usuários ativos. Além disso, a própria empresa revelou em **[relatório](https://s21.q4cdn.com/399680738/files/doc_financials/2016/Q4/FB-Q416-Earnings-Transcript.pdf)** que **mais de 400 milhões desses usuários se conectam diariamente à rede**. O crescimento da sua base de usuários está acontecendo de maneira impressionante, como podemos ver no gráfico a seguir:

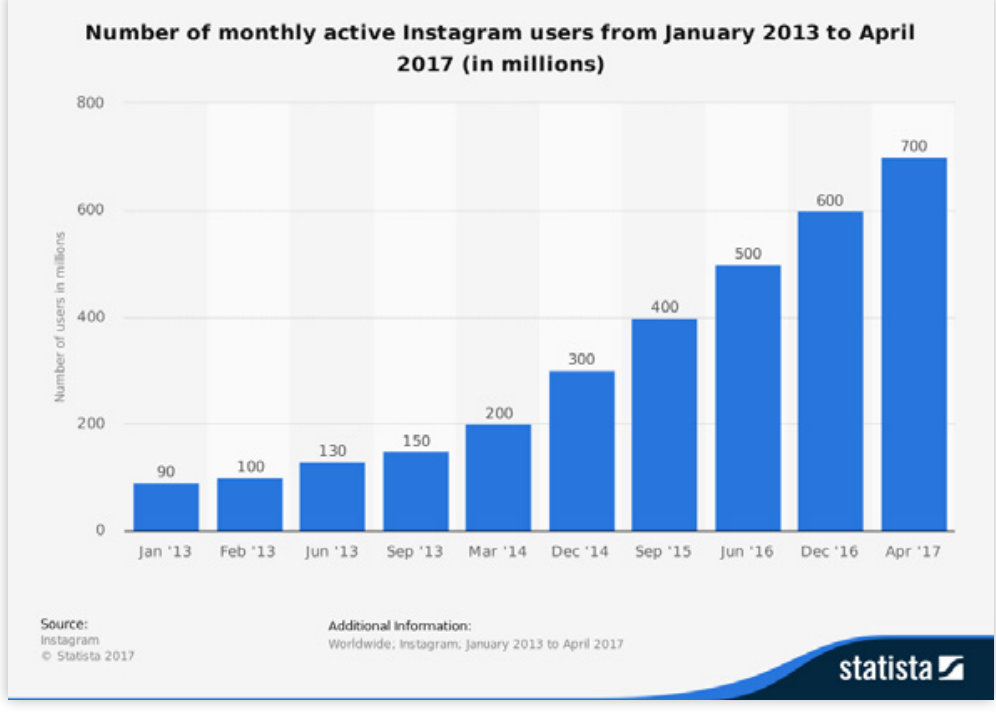

O Brasil tem uma parcela grande de participação nesses números. Somos o terceiro país com o maior número de usuários ativos na rede social, ficando atrás apenas de Estados Unidos e Rússia.

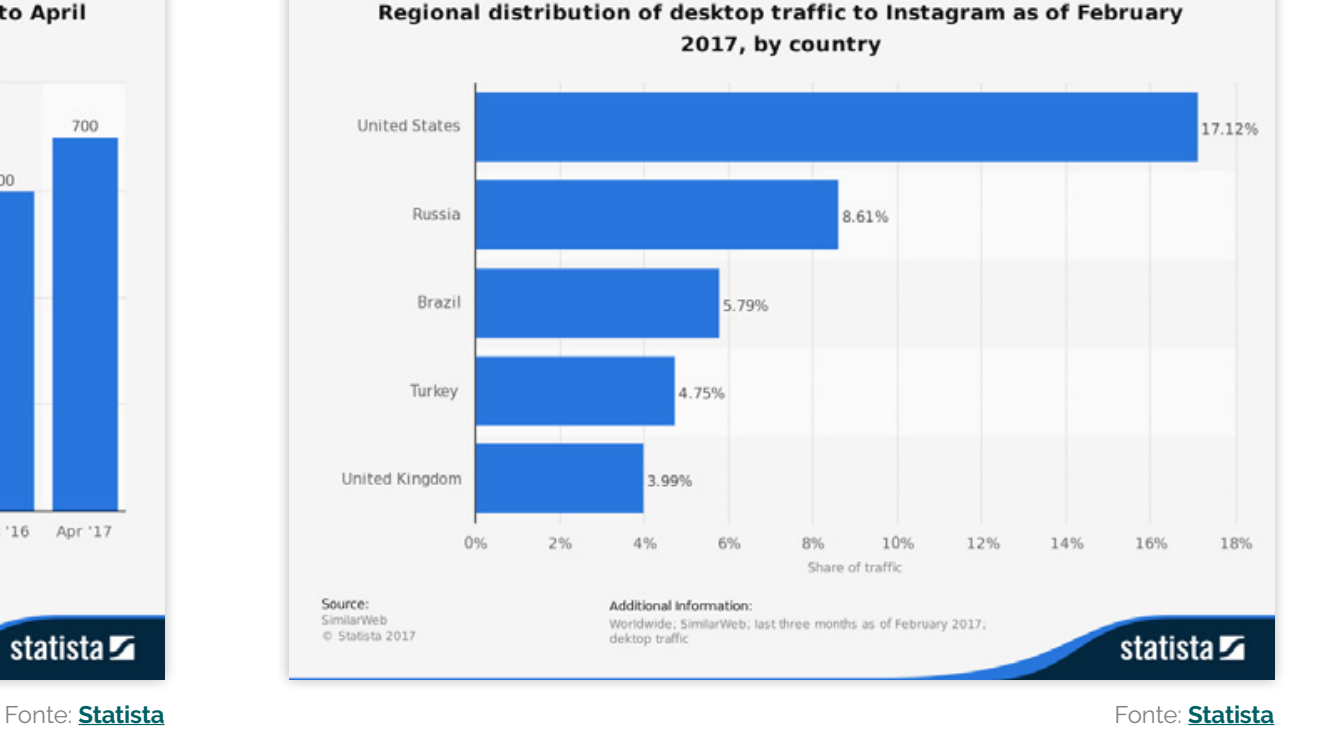

Segundo a **[Social Media Trends 2017](http://pesquisas.rockcontent.com/redes-sociais/)**, pesquisa sobre as tendências das Redes Sociais no país, **o Instagram é a segunda rede social mais utilizada por empresas no Brasil**, com 63,3% das respostas. Nessa pesquisa foi constatado um crescimento de 32,2% em relação ao ano anterior.

Esse crescimento pode ser diretamente ligado às altas taxas de engajamento com as publicações. O Instagram é uma rede social muito visual, com foco em imagens. Dessa forma, o conteúdo apresentado nessa rede é muito mais fácil e rápido de ser consumido.

Segundo uma pesquisa da **[Selfstartr](https://selfstartr.com/why-brands-should-embrace-instagram-instead-of-facebook/)**, **68% dos usuários do Instagram interagem regularmente com marcas, enquanto no Facebook esse número é de 32%.** Portanto, é fundamental que sua marca esteja presente nessa rede social, e vamos te mostrar como você pode se destacar nela.

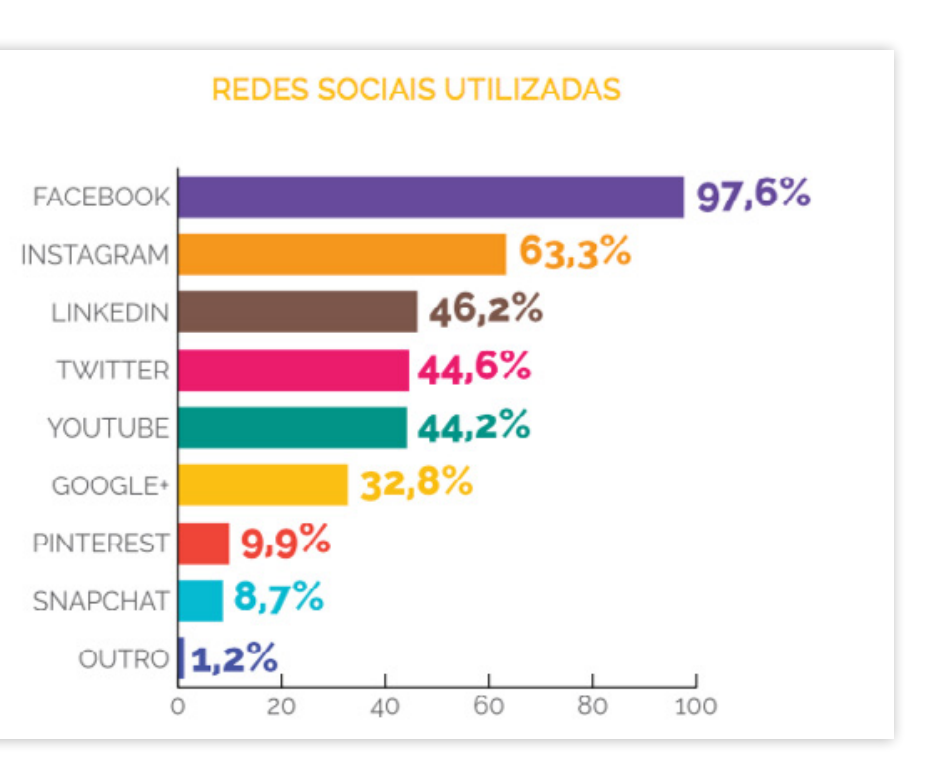

Fonte: Social Media Trends 2017

<span id="page-7-0"></span>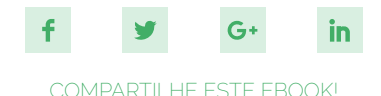

## **INSTAGRAM FOR BUSINESS**

Os perfis comerciais foram disponibilizados pelo Instagram em meados de 2016, e com eles, vieram muitas novidades. Por esse motivo, é impossível falar de Instagram para negócios sem mostrar a importância de sua empresa ter o tipo de perfil mais adequado.

#### **OBJETIVO**

A partir de uma pesquisa do Instagram com comerciantes que usam a rede para anunciar seus produtos, foi possível desenvolver o Instagram for Business, um tipo de conta focada nas empresas.

Nessa pesquisa foram levantados os pontos fundamentais para vendedores, que eram:

- # Ter mais visibilidade na rede social;
- # Conseguir mensurar sua performance;
- # Atingir mais consumidores;

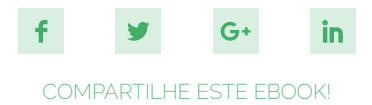

Para ajudar os comerciantes que usam a rede social, a empresa de Mark Zuckerberg lançou algumas funcionalidades com o Instagram for Business:

- # Perfis comerciais;
- # Métricas;
- # Anúncios dentro do aplicativo.

#### **FUNCIONALIDADES**

Ter um perfil no modelo ideal é o primeiro passo. Possivelmente você já tem.

Porém, melhor que isso, é conseguir aumentar o seu alcance e analisar os resultados alcançados de maneira simples e prática.

Por isso, agora vamos detalhar e explicar como operam cada uma das funcionalidades do Instagram exclusivas para negócios, para que você comece a entender como utilizar a rede de maneira profissional.

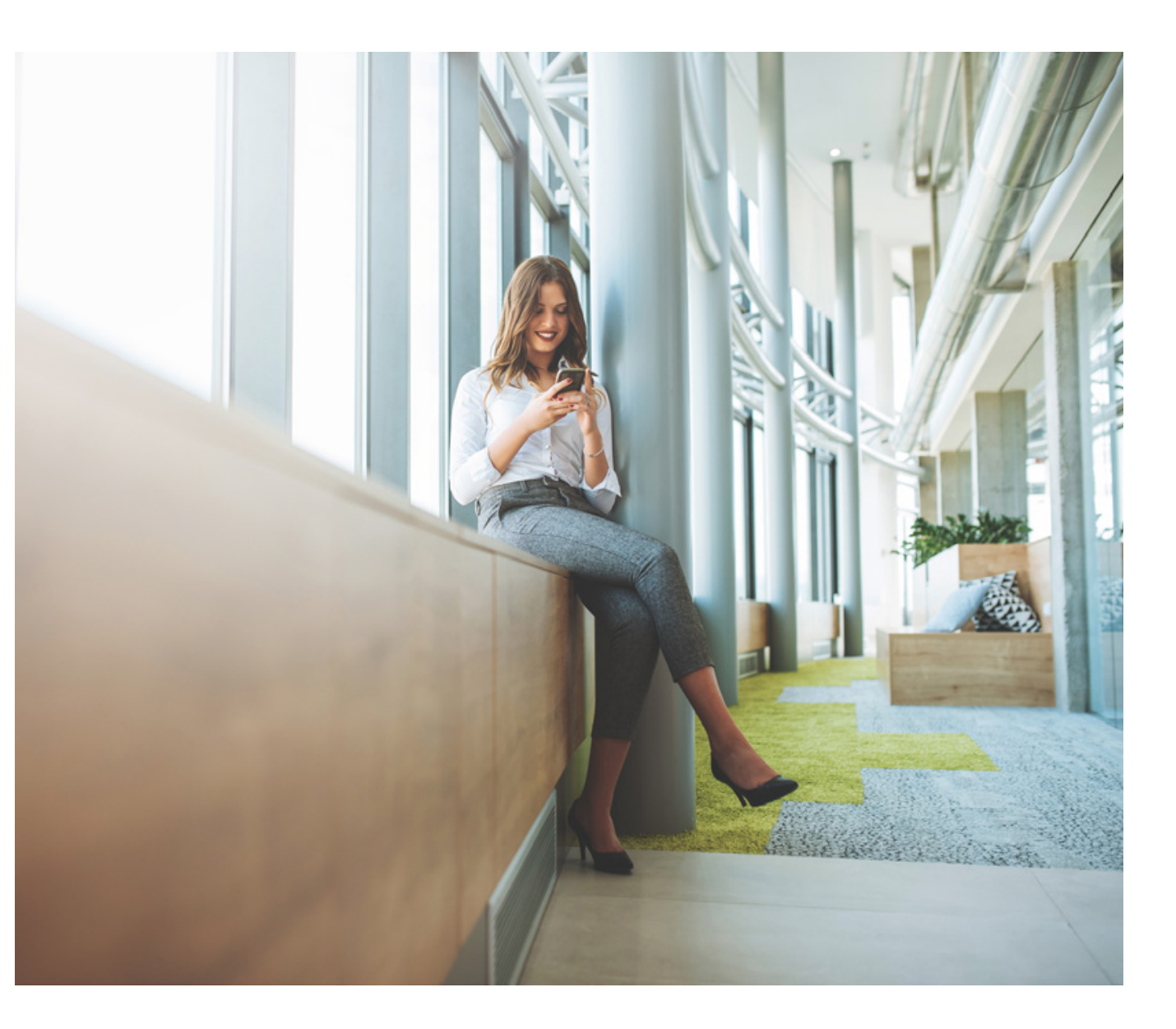

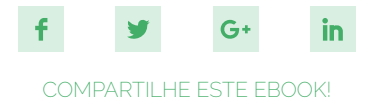

#### MÉTRICAS

Antes de existir os perfis comerciais, só era possível mensurar os resultados no Instagram a partir de curtidas, comentários e visualizações.

Porém, sabemos que por mais que essas métricas sejam interessantes, existem outras que são mais significativas e que afetam de maneira mais direta os resultados do seu negócio.

E foi isso que o Instagram fez!

Com os perfis comerciais, você tem acesso a métricas fundamentais para poder avaliar a performance em uma rede social.

# **Impressões:** O número de impressões é o total de vezes que todas as suas publicações foram vistas. É aconselhável manter uma meta de crescimento dessa métrica sempre. Dessa forma, é possível medir o interesse dos usuários em relação ao seu perfil.

- # **Alcance:** Essa métrica lembra muito o "alcance" do Facebook. Por ela você consegue mensurar o número de contas únicas que viram qualquer uma de suas publicações.
- # **Visualizações no perfil:** O nome dessa métrica é bastante autoexplicativo. Ela te diz quantas vezes seu perfil foi visualizado.
- # **Cliques no site, ligação e e-mail:**  Provavelmente essas são as métricas mais importantes de acompanhar no seu Instagram. Elas mostram o número de cliques que seu site recebeu pela rede social, o número de cliques no botão de ligar, e o número de pessoas que clicaram para enviar um e-mail.

Essas são métricas de conversão, ou seja, quantos dos seus seguidores do Instagram passaram a ser visitantes do seu site, ou até mesmo leads. Por isso a importância de mantê-las sempre crescente.

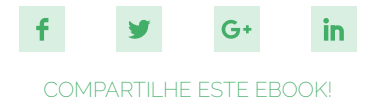

#### HISTÓRIAS

Ao clicar em "Ver mais", na sessão de Histórias, você tem informações valiosas sobre suas Instagram Stories. É possível ver dados sobre os últimos 14 dias (em relação ao dia que você estiver olhando). As métricas disponíveis são:

- # Impressões: número de vezes que a publicação foi vista;
- # Alcance: número de contas únicas que viram a publicação;
- # Toques para avançar: número de toques para ver a próxima publicação;
- # Toques para voltar: número de toques para ver a publicação anterior;
- # Saídas: número de vezes que alguém saiu da história;

# Respostas: número de respostas enviadas à história.

Com todos esses dados em mãos, é possível analisar quais são os tipos preferidos de histórias, para deixar seu público ainda mais próximo do seu negócio.

CASO VOCÊ AINDA NÃO CONHEÇA, STORIES É A FUNCIONALIDADE DO INSTAGRAM QUE DÁ AOS USUÁRIOS UMA PLATAFORMA PARA COMPARTILHAMENTO DE VÍDEOS E FOTOS QUE DURAM APENAS 24 HORAS E SEM UM LIMITE DE POSTAGENS. IDEAIS PARA EVITAR O OVERPOSTING E ATRAIR OS USUÁRIOS PARA O DIA A DIA E AS NOVIDADES DA EMPRESA.

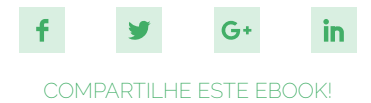

#### **SEGUIDORES**

É muito comum as pessoas procurarem qual é o melhor horário para publicar nas redes sociais, e no Instagram não é diferente. Em pesquisas online, conseguimos encontrar a média dos melhores horários considerando os usuários da rede social como um todo. Mas já imaginou fazer uma publicação no horário em que a maior parte dos seus seguidores está online?

Com o perfil comercial isso é possível! Essa métrica mostra quantos dos seus seguidores ficam online em cada hora do dia. Além disso, clicando em "Ver mais" você tem acesso às seguintes informações:

# Número de novos seguidores na última semana;

- # Porcentagem por gênero: *52% homens e 48% mulheres*, por exemplo;
- # Faixa etária dominante: *25-34 anos de idade*, por exemplo;
- # Principais cidades e países que seus seguidores estão;
- # Como já dissemos, dias e horas que seus seguidores estão mais ativos;

Tudo isso vai te ajudar a **identificar melhor o perfil do seu público**, e assim você conseguirá produzir conteúdos cada vez mais relevantes para seus seguidores.

Fantástico, não é mesmo?

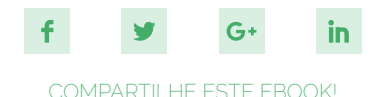

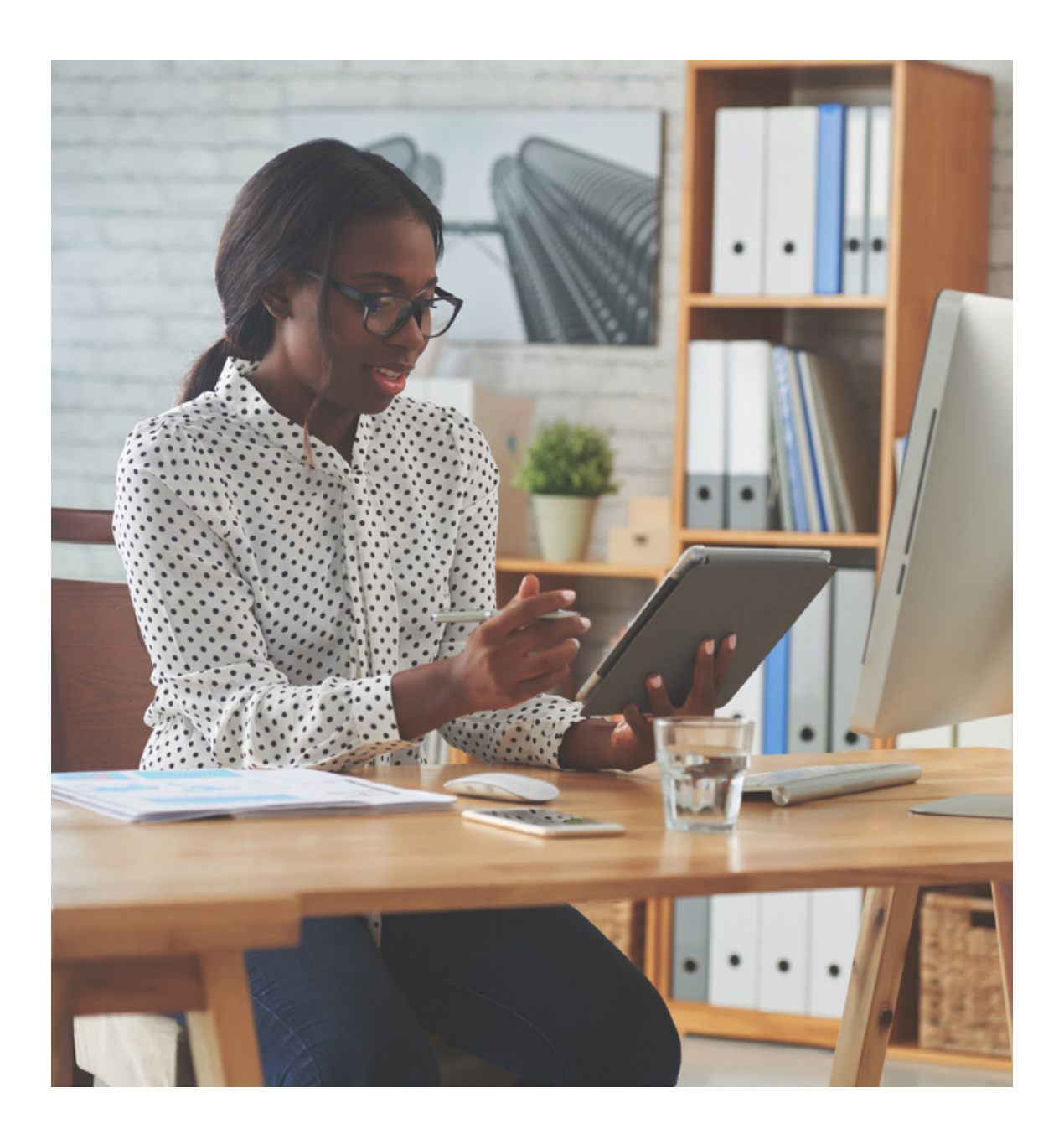

#### PRINCIPAIS PUBLICAÇÕES

Com o perfil comercial, você consegue ver facilmente as principais publicações do seu perfil, ou seja, aquelas com o maior número de impressões. Dessa forma, você sabe quais conteúdos que performam melhor nessa rede social, e assim publicar o que de fato seus seguidores gostam de ver.

#### ANÚNCIOS

Também é possível fazer publicações patrocinadas no Instagram. Os anúncios são feitos pelo **[Facebook Power](https://www.facebook.com/ads/manage/powereditor/)  [Editor](https://www.facebook.com/ads/manage/powereditor/)**, que é a ferramenta de anúncios do Facebook, e podem ter os seguintes formatos:

- # Imagem única;
- # Carrossel (duas ou mais imagens em uma mesma publicação);
- # Vídeo único;
- # Apresentação multimídia (vídeo em loop com até 10 imagens);
- # Histórias.

<span id="page-13-0"></span>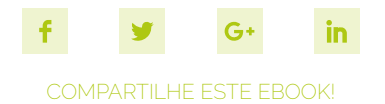

## **CRIANDO O MEU PERFIL EMPRESARIAL**

Depois de ler todas essas vantagens do Instagram for Business, você deve estar doido para saber como ter um perfil comercial, não é mesmo? Pois segue agora o passo a passo para que você faça essa alteração no seu perfil:

Antes de mais nada, você deve ter uma página da sua empresa no Facebook. Afinal, ela também é essencial em uma estratégia em Redes Sociais.

- **1.** Abra o Instagram e acesse sua conta. Na tela inicial do app toque na guia "Perfil"
- **2.** Em perfil, clique na engrenagem para acessar as opções da conta. Em seguida toque em "Mudar para o perfil comercial"

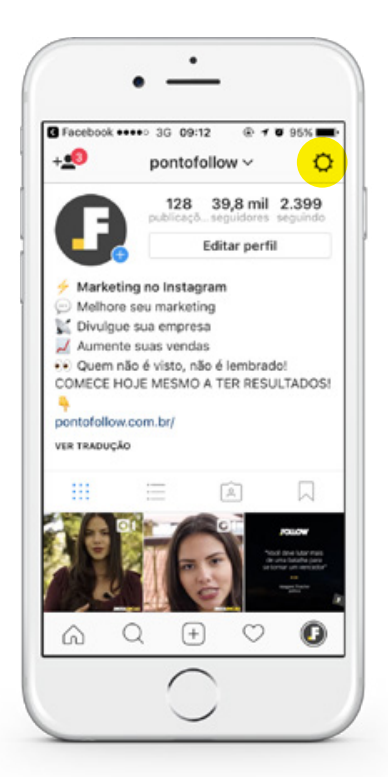

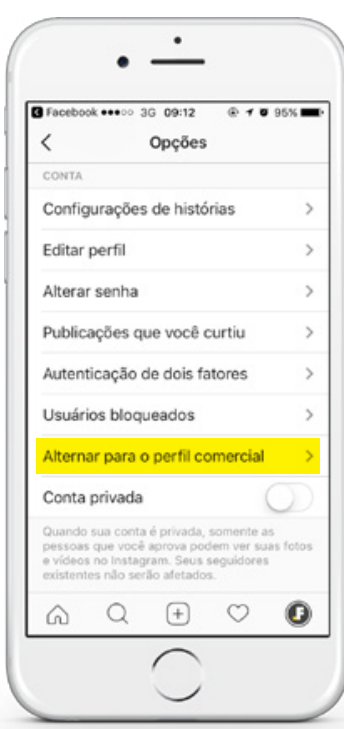

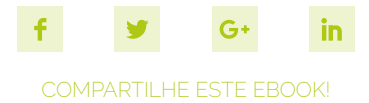

**3.** Será exibida a tela "Instagram para Empresas". Nela clique no botão "Entrar com o Facebook" para vincular sua conta do Instagram com a rede social. Na tela seguinte confirme as opções do Facebook tocando no botão "OK".

**4.** Na tela "Conecte sua Página do Facebook" você verá todas as páginas do Facebook das quais você é administrador no momento. Selecione a página da qual você gostaria de associar o seu perfil comercial do Instagram e clique em "Avançar".

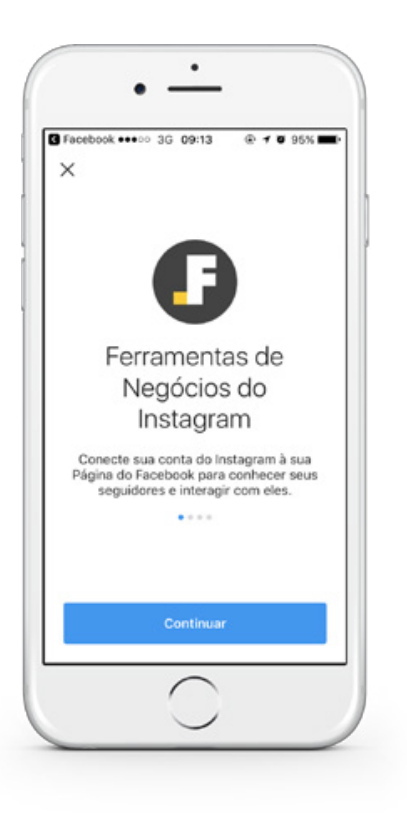

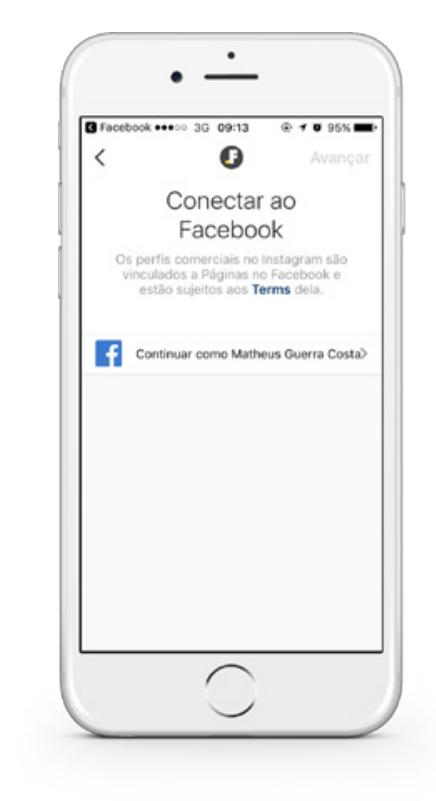

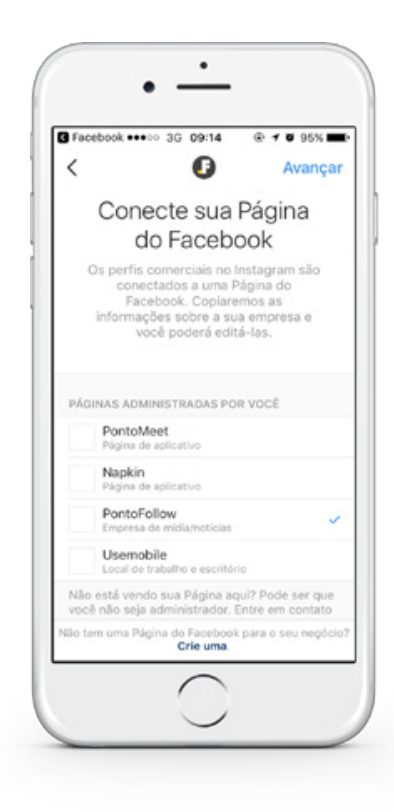

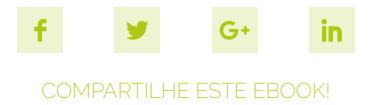

**5.** Em "Configure seu Perfil Comercial" informe ou remova as informações que devem ser exibidas e clique em "Concluir"

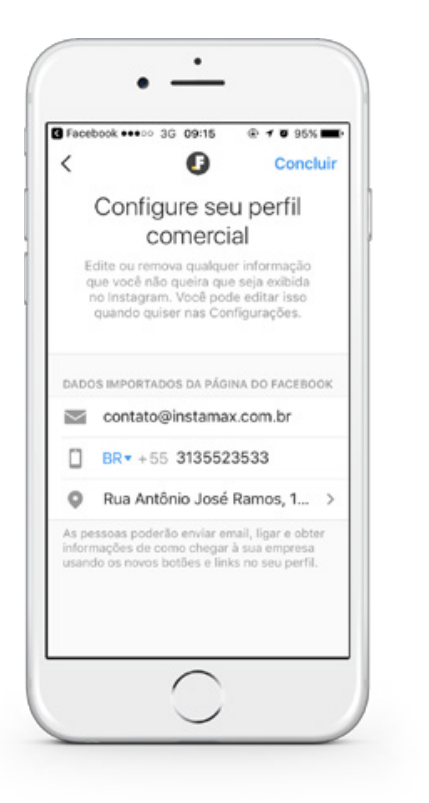

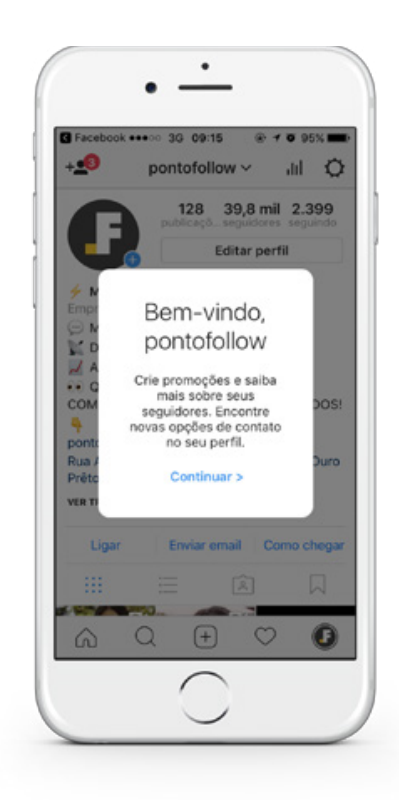

**6.** No final desse processo será exibida a tela "Bem-vindo, 'nomedasuaempresa". Ao clicar em "Continuar" você verá as novidades no seu perfil

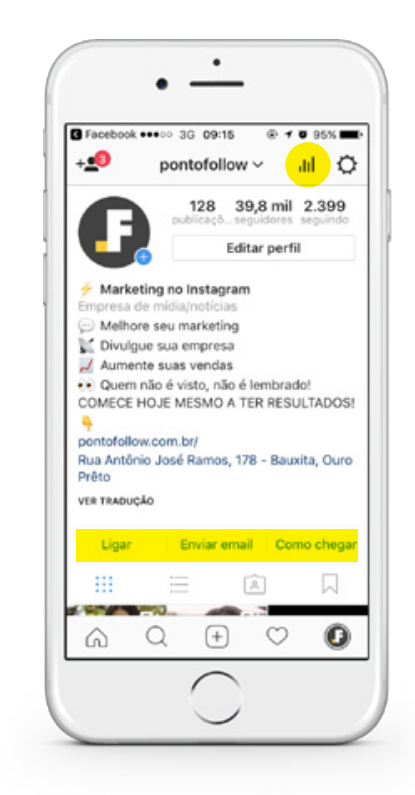

<span id="page-16-0"></span>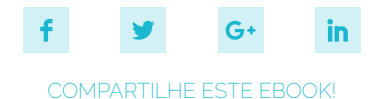

## **CHECK-LIST: O MEU PERFIL ESTÁ COMPLETO?**

Por mais básico que possa parecer, a configuração bem feita de um perfil no Instagram pode trazer muito resultado e afetar o seu posicionamento orgânico. Siga o checklist para garantir que todas as suas informações estão onde precisam estar.

#### **1. NOME DO USUÁRIO**

O nome do usuário é o que vem depois do símbolo de arroba (@). Este é o nome principal da sua conta, porque é por ele que as pessoas poderão encontrar e marcar seu perfil em publicações mais facilmente.

**É muito importante que o nome de usuário do seu perfil seja diretamente ligado ao nome do seu negócio**. Isso vai facilitar com que as pessoas te encontrem quando fizerem uma busca direta pelo seu perfil, e também em marcações.

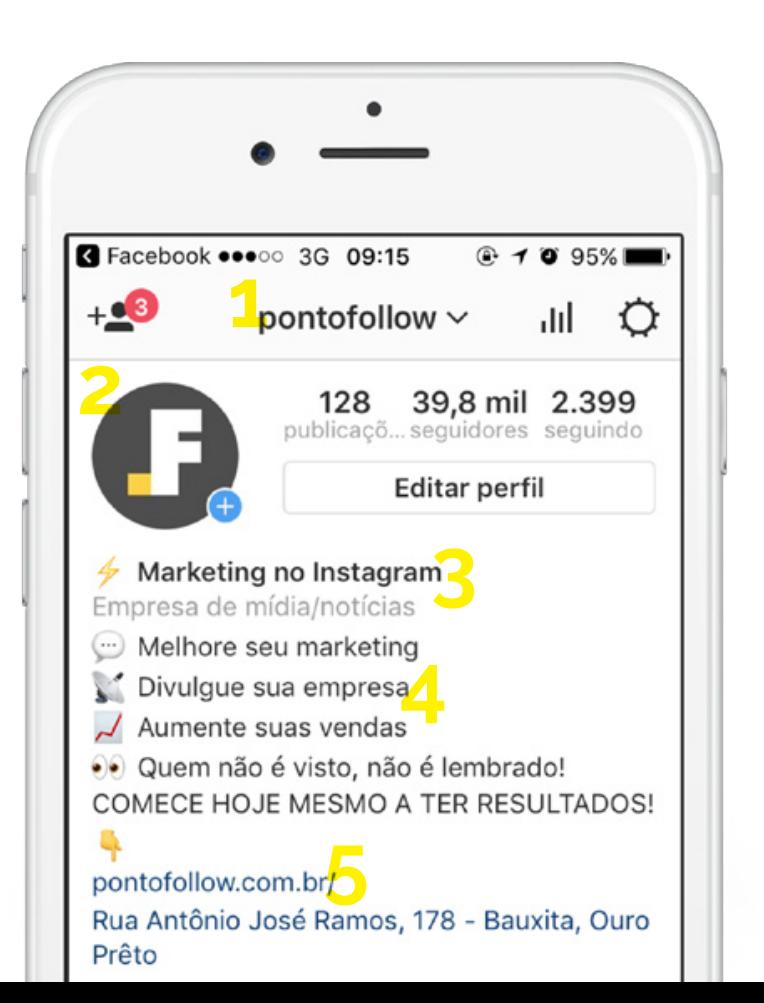

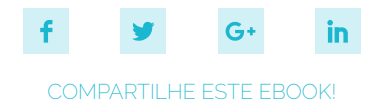

#### **2. AVATAR**

O avatar, ou foto de perfil, é uma imagem que irá aparecer não só no seu perfil, mas em todas as suas publicações. Garanta que a imagem está em **alta qualidade**, e ela deve ser **facilmente reconhecível** (como sua marca por exemplo).

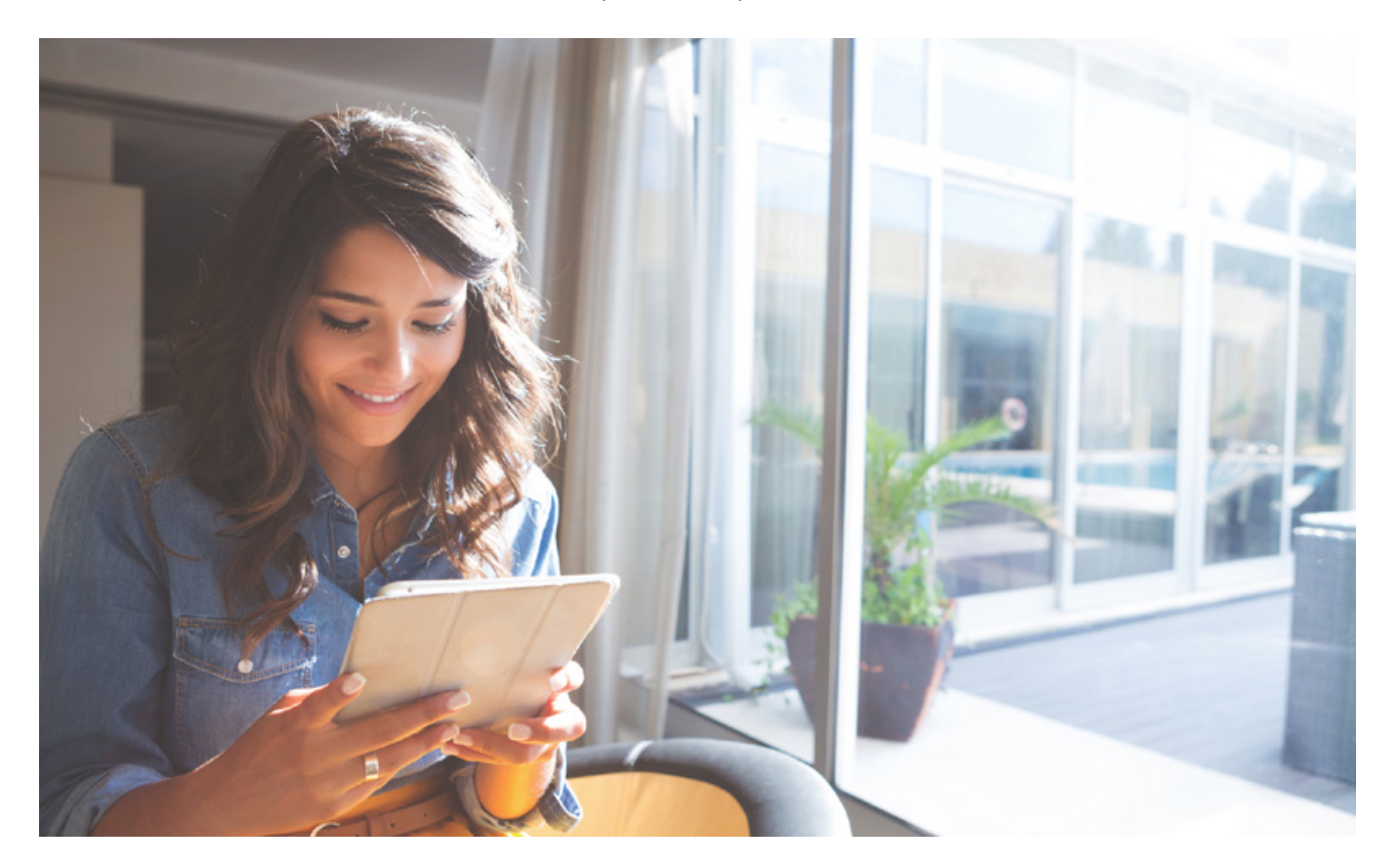

#### **3. NOME DO PERFIL**

O nome do perfil é o que aparece em negrito logo acima da descrição do perfil. Mais interessante que colocar o nome do seu negócio em si, é colocar em qual mercado você atua ou o produto ou serviço que você vende.

Como já foi dito, o Instagram é uma rede social de descoberta, então pessoas procuram novos perfis com base nos seus interesses.

Considerando que o Instagram te dá duas opções de nomes, utilizar os nomes de usuário e de perfil diferentes pode ser uma boa possibilidade, desde que isso não confunda o seu visitante.

Um próprio exemplo é o perfil do PontoFollow. Nosso nome de usuário é **@pontofollow**, porém o nome do perfil é **Marketing no Instagram**. Ou seja, se um usuário fizer uma busca baseada no interesse em marketing no Instagram, nosso perfil estará listado nos resultados.

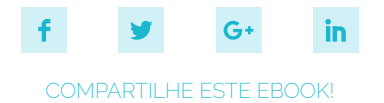

#### **4. DESCRIÇÃO**

A decisão de seguir ou não um perfil no Instagram é tomada em poucos segundos. Por isso **sua descrição deve ser bem objetiva**. Ela deve ser resumida e completa ao mesmo tempo, para que essa tomada de decisão tenha como resultado a conversão do seu visitante em seguidor. A descrição é mais conhecida como BIO, e é o que vem abaixo do nome do perfil. As três principais recomendações para configurar a sua descrição são:

#### USAR EMOJIS

Isso vai ser útil por dois motivos.

Em meados de 2016 o Instagram mudou toda a sua identidade visual, e desde então o layout dentro do aplicativo é todo em preto e branco. Assim, por serem coloridos, os emojis ajudam a chamar a atenção do visitante para a sua descrição. Além disso, por existirem emojis para várias situações, eles podem ajudar a entregar a informação de forma bem objetiva, poupando palavras

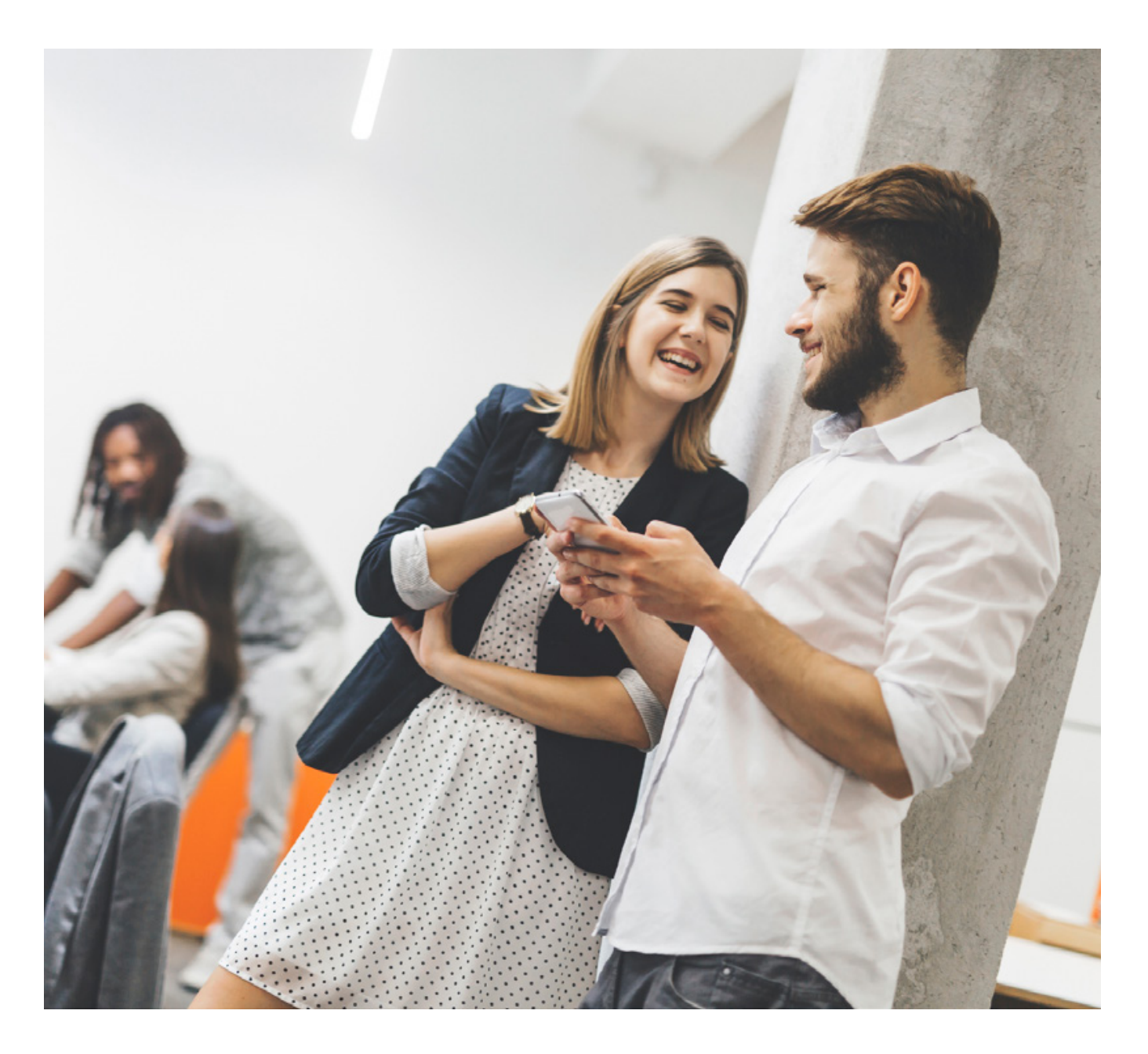

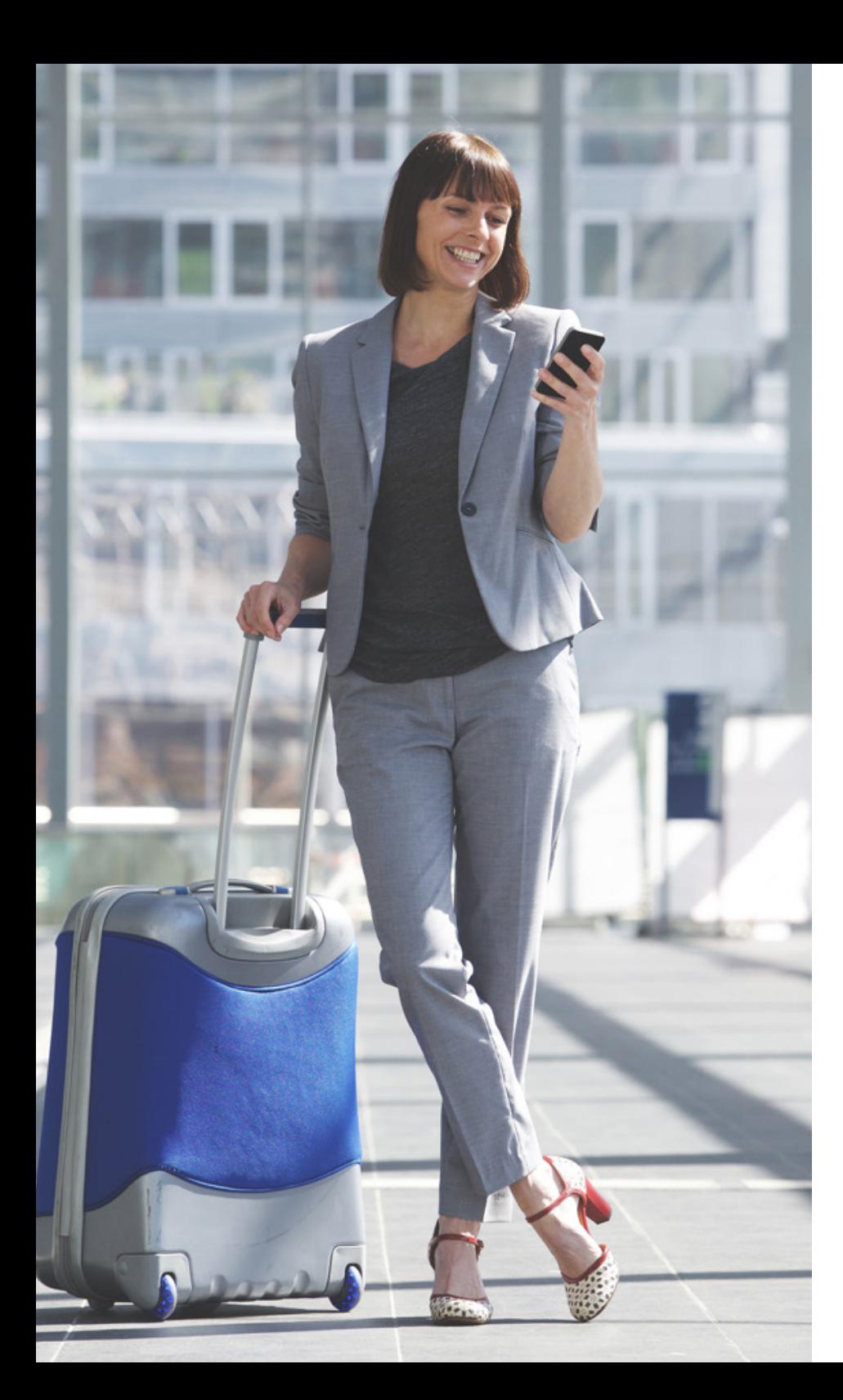

#### PULAR LINHAS

Colocar uma informação por linha ajuda a manter a organização das informações da sua BIO e a deixa mais agradável visualmente.

Para usuários da versão Android do Instagram, é possível pular uma linha na descrição clicando no "Enter" enquanto estiver editando a descrição. Usuários de iOS precisam de um pouco mais de trabalho, já que não é possível fazer isso apenas dentro do aplicativo. Eles devem fazer essa alteração pelo site do Instagram, utilizando o botão "Enter" para saltar linhas.

Caso queiram fazer pelo seu smartphone, a recomendação é utilizar algum outro aplicativo em que seja possível digitar textos (como o Notas), e depois copiar esse texto para a descrição do perfil no Instagram.

#### ÚLTIMA LINHA DA BIO

Utilizando uma informação por linha, utilize a última linha para informar o conteúdo do link clicável do seu perfil, de preferência com um emoji apontando para baixo.

### **5. LINK DA DESCRIÇÃO**

Os únicos lugares possíveis de utilizar links clicáveis no Instagram são na descrição do perfil e em anúncios pagos. Portanto, a única forma de utilizar um link clicável de forma gratuita na rede social é no seu perfil, então **utilize-o com muita sabedoria**.

<span id="page-20-0"></span>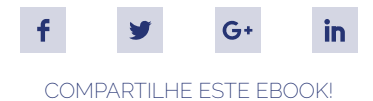

## **ALCANÇANDO BONS RESULTADOS ORGÂNICOS**

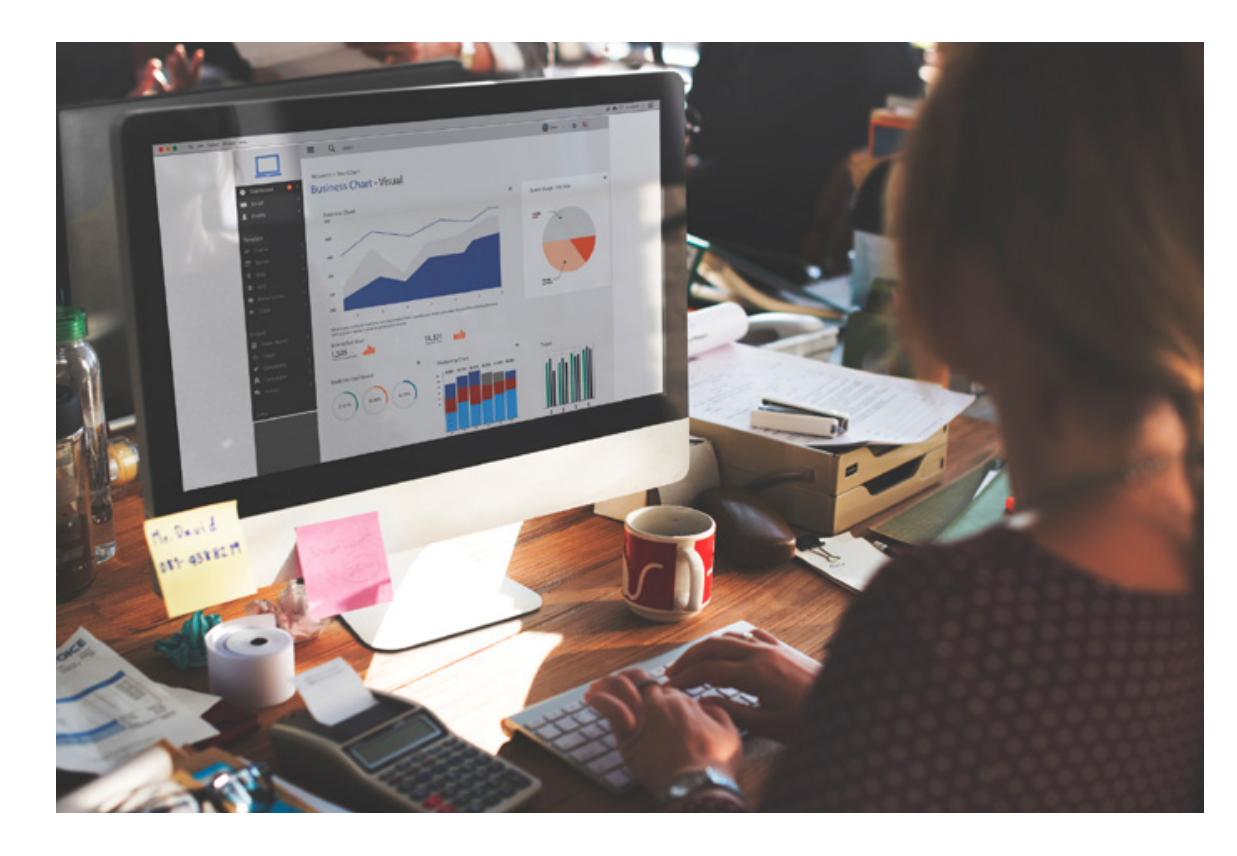

Bom, agora que o seu perfil já está completo e otimizado, chegou a hora de começar a pensar nas boas práticas para melhorar o seu alcance e posicionamento orgânico.

#### **BOAS PRÁTICAS DE CONTEÚDO**

**O conteúdo é a chave para o sucesso do seu perfil**. De nada adianta ter um alcance muito grande se o conteúdo não for de qualidade. É ele que faz com que as pessoas sejam engajadas com você.

Se o seu conteúdo for bom, seus seguidores vão passar a recomendar o seu perfil para outras pessoas, marcar amigos ou até mesmo compartilhar seus posts.

Por isso, invista em produzir conteúdos de qualidade, use imagens bonitas e chamativas, gifs, vídeos bem produzidos e entenda o que realmente atrai o seu público. **O conteúdo é o responsável pela sua autoridade em um determinado assunto**.

Além disso, fique atento às atualidades.

Posts bem contextualizados tendem a ser muito compartilhados e recomendados, se tornando virais. Bons exemplos aconteceram, por exemplo, durante a febre do Pokemon Go.

Alguns outros tipos de conteúdo geralmente muito compartilhados são os memes e as frases motivacionais. **Se puder contextualizar esse tipo de conteúdo ao seu negócio**, essa é uma boa forma de aumentar sua visibilidade.

Outro ponto que gera bastante dúvida é a frequência ideal de publicações. Como você já deve imaginar, a melhor resposta para essa pergunta é "depende". **A melhor forma de identificar a quantidade ideal de publicações é testando**.

Mas, ainda assim, algumas dicas são válidas. Considerando que a maioria dos usuários do Instagram se conectam diariamente à rede, é recomendado que haja **pelo menos uma publicação por dia no seu perfil**. Afinal, quem não é visto, não é lembrado.

Mas fazer várias publicações por dia pode poluir o feed dos seus seguidores, causando o efeito contrário do desejado. Recomendamos que, de modo geral, mantenha-se uma média de uma a três publicações por dia. Caso seja necessário fazer vários posts em sequência, é recomendado utilizar o Instagram Stories ou montar "álbuns".

Mas, acima de tudo, **faça testes e entenda o comportamento dos seus usuários**.

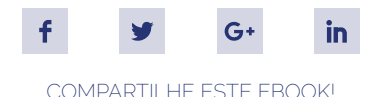

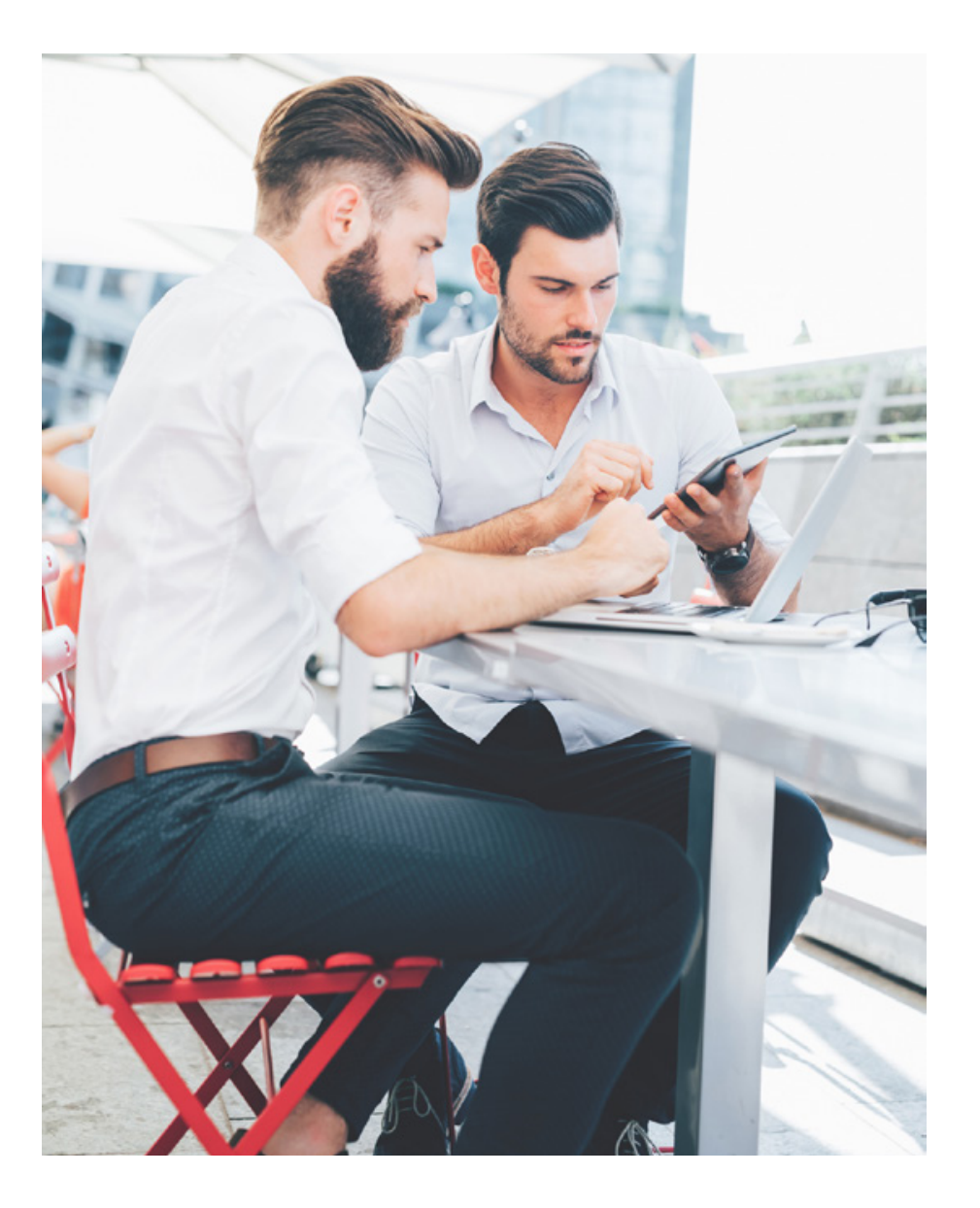

#### **USANDO HASHTAGS**

As hashtags são suas principais aliadas no alcance orgânico das suas publicações. Elas são palavras chaves precedidas pelo símbolo "#". Seu uso faz com que as publicações alcancem usuários com interesses em comum e que não são necessariamente seus seguidores.

**Cada hashtag é transformada em um hyperlink, que será responsável por direcionar as pessoas que fizerem pesquisas por tais palavras até o seu conteúdo postado relacionado**.

Quando se realiza uma pesquisa no Instagram, além de perfis, o sistema de busca mostra também hashtags e localizações como resultados. Então você deve utilizar hashtags para fazer suas publicações serem encontradas mais facilmente.

Seguem algumas dicas para utilizar as hashtags da melhor maneira possível:

#### RELAÇÃO COM O POST

A primeira dica é muito simples, mas fundamental: utilize hashtags relacionadas ao seu post. Quando as pessoas fazem busca por uma hashtag, elas querem encontrar posts relacionados àquela hashtag, e mais nada além daquilo.

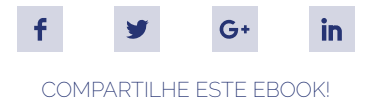

#### EVITAR EXCESSO

O Instagram permite o uso de 30 hashtags por publicação. Esse limite também inclui hashtags nos comentários. Porém o uso excessivo de hashtags pode causar uma má impressão para as pessoas que veem o seu post.

O Instagram considera a legenda de uma publicação como um comentário. Então, para deixar a sua publicação ainda mais limpa de hashtags, você pode colocá-las como um comentário assim que a imagem for postada. Isso vai fazer com que essas hashtags sejam indexadas ao seu post da mesma maneira, mas com uma legenda menos poluída.

Pode ser interessante, por motivos de *branding*, manter uma ou duas hashtags na legenda da publicação. Em publicações da Rock Content, por exemplo, usamos geralmente as hashtags #rockcontent, #rockyourbusiness, ou #marketingdeconteúdo, porque elas reforçam a marca.

#### EVITAR HASHTAGS LONGAS

Utilizar hashtags muito longas podem dificultar o entendimento do público e limitar o alcance da sua publicação.

Por ser uma rede social muito focada na versão mobile, é muito mais provável que as pessoas procurem por hashtags curtas, já que são mais fáceis de digitar e otimizam o tempo e as buscas.

#### EVITAR HASHTAGS EM LÍNGUAS ESTRANGEIRAS

A principal vantagem das hashtags é fazer com que suas publicações sejam encontradas por usuários que pesquisam por hashtags.

Se seu objetivo for atrair apenas usuários brasileiros para o seu perfil, evite usar hashtags em língua estrangeira, a não ser que elas façam sentido para a sua persona ou contexto de mercado, como acontece com o Marketing, por exemplo.

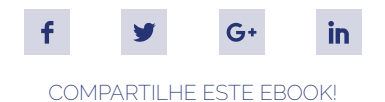

#### **CONSTRUINDO RELACIONAMENTO COM O SEU PÚBLICO**

O primeiro passo de qualquer estratégia de marketing é entender e conhecer quem é o seu público, certo? Isso também se aplica ao marketing no Instagram.

Ao entender quem são as pessoas para quem você quer vender e negociar, ou qual o perfil do público com o qual a sua empresa gostaria de se relacionar, é possível **direcionar o conteúdo** postado para alcançar essas pessoas. Por isso a definição de personas é tão importante: é conhecendo os hábitos, dúvidas e desejos dos seus potenciais clientes que você vai conseguir gerar conteúdos relevantes o suficiente para que eles não apenas curtam, mas queiram interagir e construir um relacionamento com a sua marca.

SE VOCÊ AINDA NÃO DEFINIU A SUA PERSONA, QUE É A REPRESENTAÇÃO DO SEU CLIENTE IDEAL QUE VAI ORIENTAR TODAS AS SUAS AÇÕES DE MARKETING, BAIXE O EBOOK "**[O GUIA DA GERAÇÃO DE](http://materiais.rockcontent.com/novo-template-personas)  [PERSONAS](http://materiais.rockcontent.com/novo-template-personas)**" E DESCUBRA COMO FORMAR A SUA!

**Mas atenção!** Não basta simplesmente postar o que seu público tem interesse. Lembre-se de sempre juntar isso ao foco principal do seu negócio.

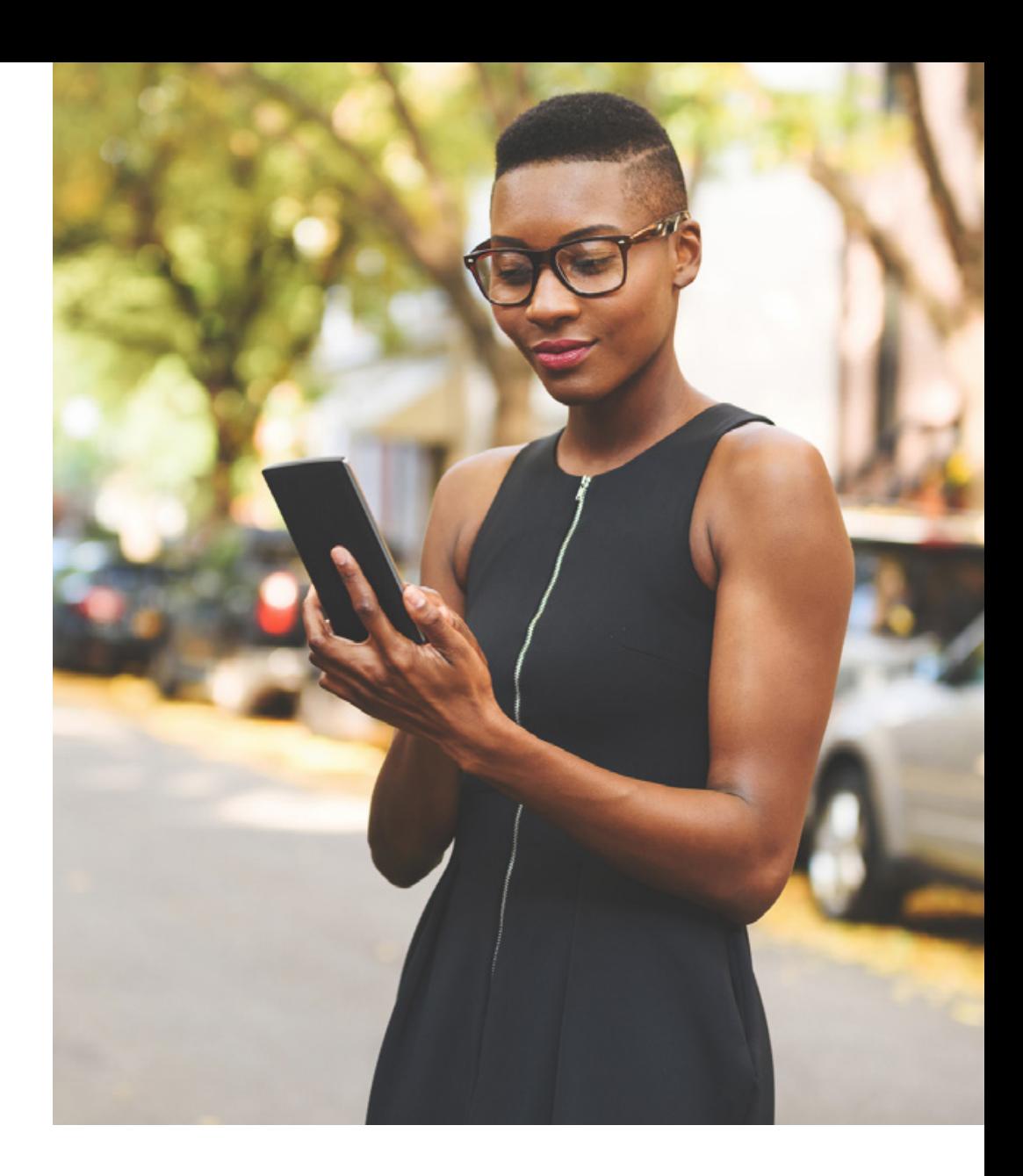

Postar conteúdos que não se relacionam com a sua marca mas atraem os seus potenciais clientes fará com que eles gostem do seu conteúdo, e não de você, gerando confusão sobre seus serviços e produtos e, no final das contas, também em relação a quem é você.

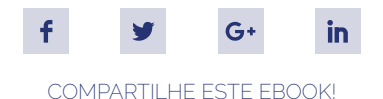

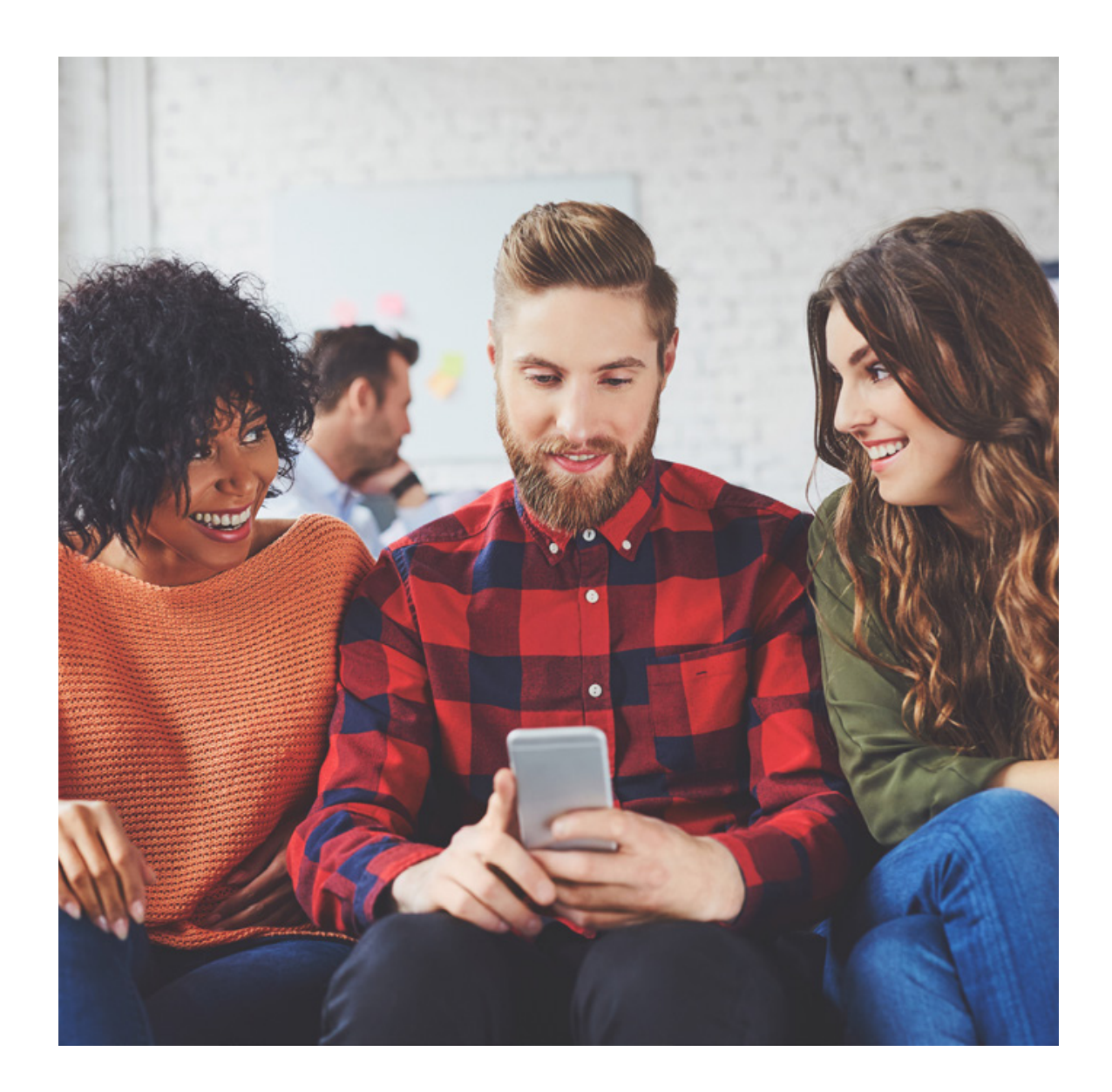

#### INTERAÇÕES

Os tipos de interações permitidas pelo Instagram são:

- # Curtir publicações;
- # Seguir perfis;
- # Comentar publicações;
- # Enviar direct message.

O primeiro passo em relação às interações, é fazer isso com quem já é um seguidor dos seus perfis ou acompanha seus conteúdos. Sempre que possível, responda às principais dúvidas que chegarem ao seu perfil, tanto por comentários quanto por direct message.

Curta as publicações de alguns seguidores e siga-os de volta também! Se algum cliente publicar uma imagem utilizando algum de seus produtos, ou se você recebeu algum feedback positivo de algum consumidor, faça um repost em seu perfil! Essas pequenas ações fazem com que seu público se sinta mais próximo da marca e também mais valorizado por você.

Além de fazer tudo isso com as pessoas que já te seguem e interagem com seu perfil, a principal dica é fazer isso para chamar atenção de **quem ainda não te conhece** .

Procure perfis de parceiros, ou qualquer perfil que tenha como seguidores o público que você procura. Veja as pessoas que engajam com as publicações desses concorrentes, e interaja com essas pessoas. Curta fotos delas e comece a segui-las.

Interagir com essas pessoas e chamar a atenção delas para o seu perfil vai fazer com que você ganhe novos seguidores reais e engajados com suas publicações.

**ATENÇÃO:** Não se esqueça das "Solicitações" de directs. Se uma pessoa não segue o seu perfil te enviar uma direct message, é bem provável que esta mensagem seja colocada nas solicitações de contato. Não são poucos os casos de empresas que perderam leads ou até bons negócios por não prestar atenção nessas mensagens.

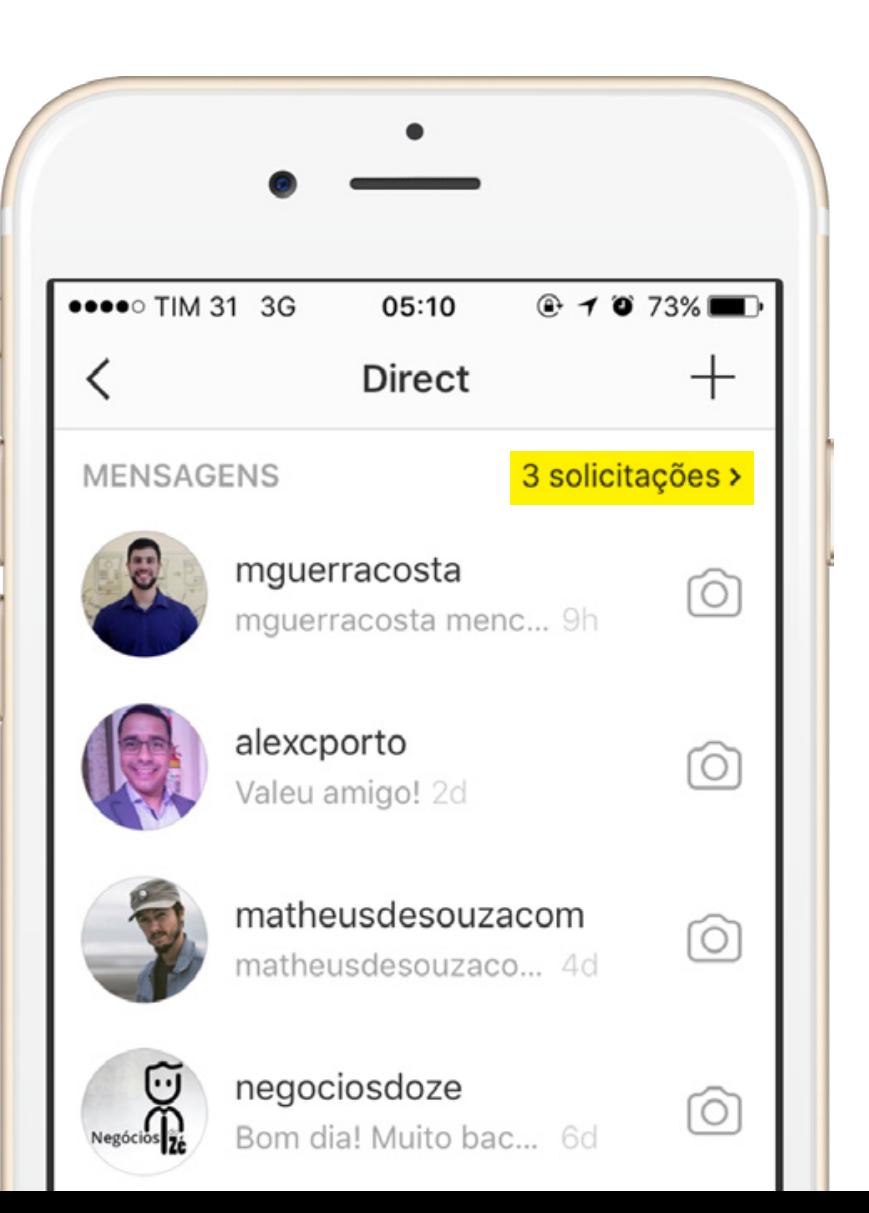

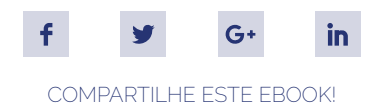

#### **USANDO MARCAÇÕES**

Uma dica muito boa e pouco utilizada é marcar perfis relevantes nas suas publicações. Procure exemplos de influenciadores ou empresas que têm relação direta com o assunto do post.

Por exemplo: se fizer um post sobre empreendedorismo, marque perfis que falam desse assunto, por exemplo o @geracaodevalor. Se fizer um post com uma citação de livro, marque o perfil de livrarias, sites de avaliação de livros, ou até de aplicativos para leitura. Marque mais de um perfil em uma única publicação para aumentar ainda mais o seu alcance.

Isso pode ser bom por dois motivos.

O primeiro, é as pessoas verem as fotos em que os perfis que elas seguem foram marcadas, e assim seu post será visto por um público diferente. O segundo é pelo fato de o perfil que você marcou gostar do seu post, e assim existe a chance de ele compartilhar o seu post no perfil dele.

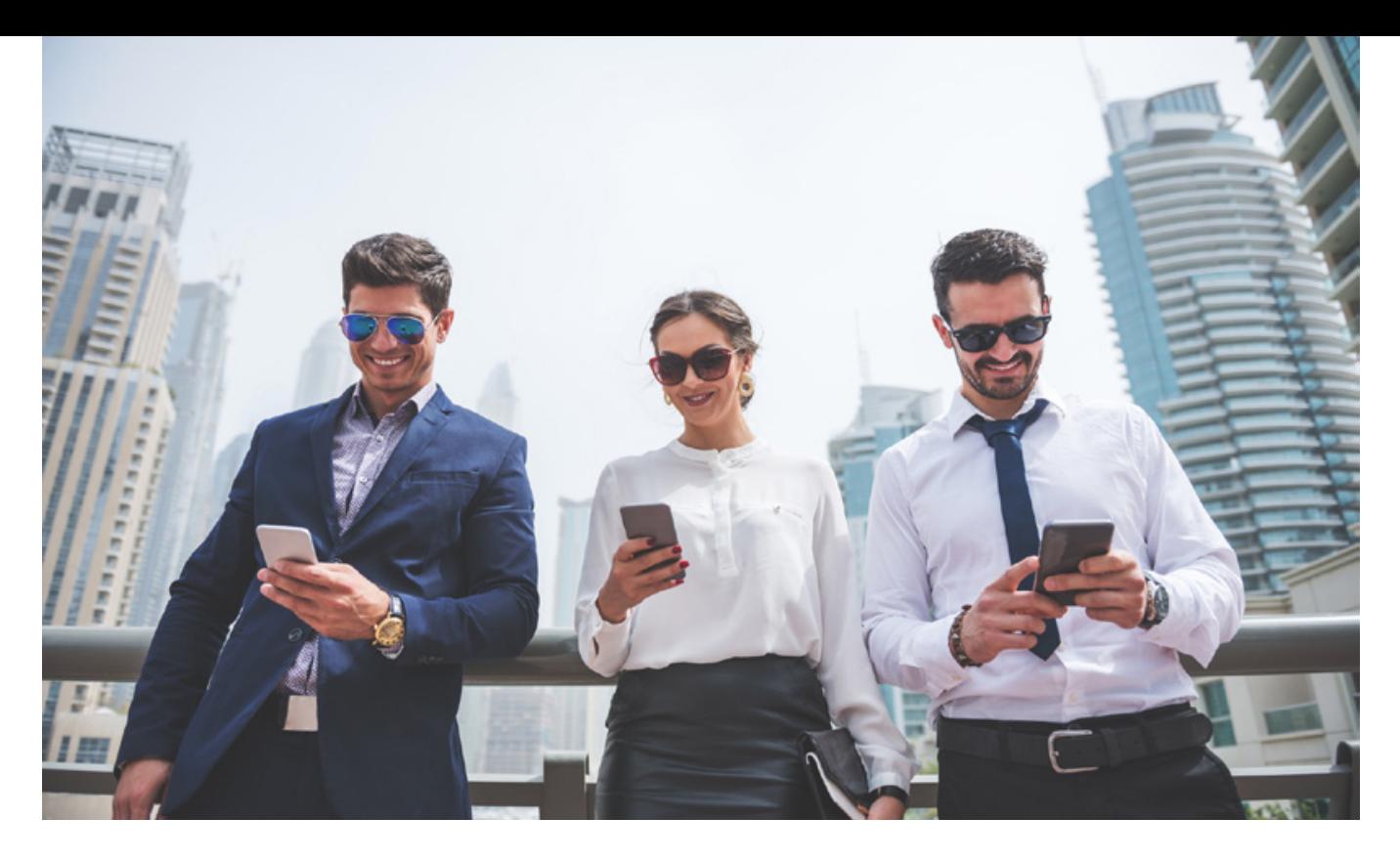

#### **USANDO LOCALIZAÇÕES**

Assim como as hashtags, as localizações também aparecem como resultados de buscas no Instagram, por isso é importante que você as use. Assim, os usuários poderão se localizar em relação a suas lojas, unidades ou empresa, para que se sintam atraídos também pela proximidade.

Mesmo que se trate de uma loja online, as localizações ajudam na humanização da marca e dialogam com os usuários locais, gerando identificação e curiosidade.

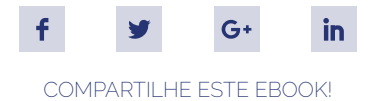

#### **PROMOVENDO O SEU PERFIL**

Assim como as outras redes sociais, o Instagram deve ser muito bem divulgado para que as pessoas consigam fazer a relação entre a marca e a empresa

Geralmente nos sites e blogs institucionais, os links para as redes sociais da empresa se encontram no rodapé, de forma que ele esteja presente em todas as páginas. Porém, nós indicamos que as redes sociais tenham destaque especial e que os botões de compartilhamento que direcionam o seu conteúdo para elas também.

Pessoas influentes que se relacionam com a sua marca podem ser ótimos aliados no momento de divulgar o perfil da sua empresa. Um ótimo e atual exemplo é o perfil do Alê Oliveira, comentarista esportivo do canal ESPN, que constantemente marca o perfil da marca esportiva Puma.

Clientes que tenham grandes audiências, funcionários, fãs ou qualquer outro simpatizante da sua marca podem ser uma grande fonte de tráfego para o seu perfil no Instagram, já que os usuários que os seguem terão contato com sua marca e poderão se interessar em seguir você também.

Outra dica é adicionar um link para o perfil da empresa na assinatura de email de funcionários que têm contato direto com pessoas de fora da empresa, como diretores e pessoas da área comercial. Assim, por mais que não seja uma divulgação direta, aumentam as possibilidades do seu perfil ser encontrado, agindo a favor da sua visibilidade.

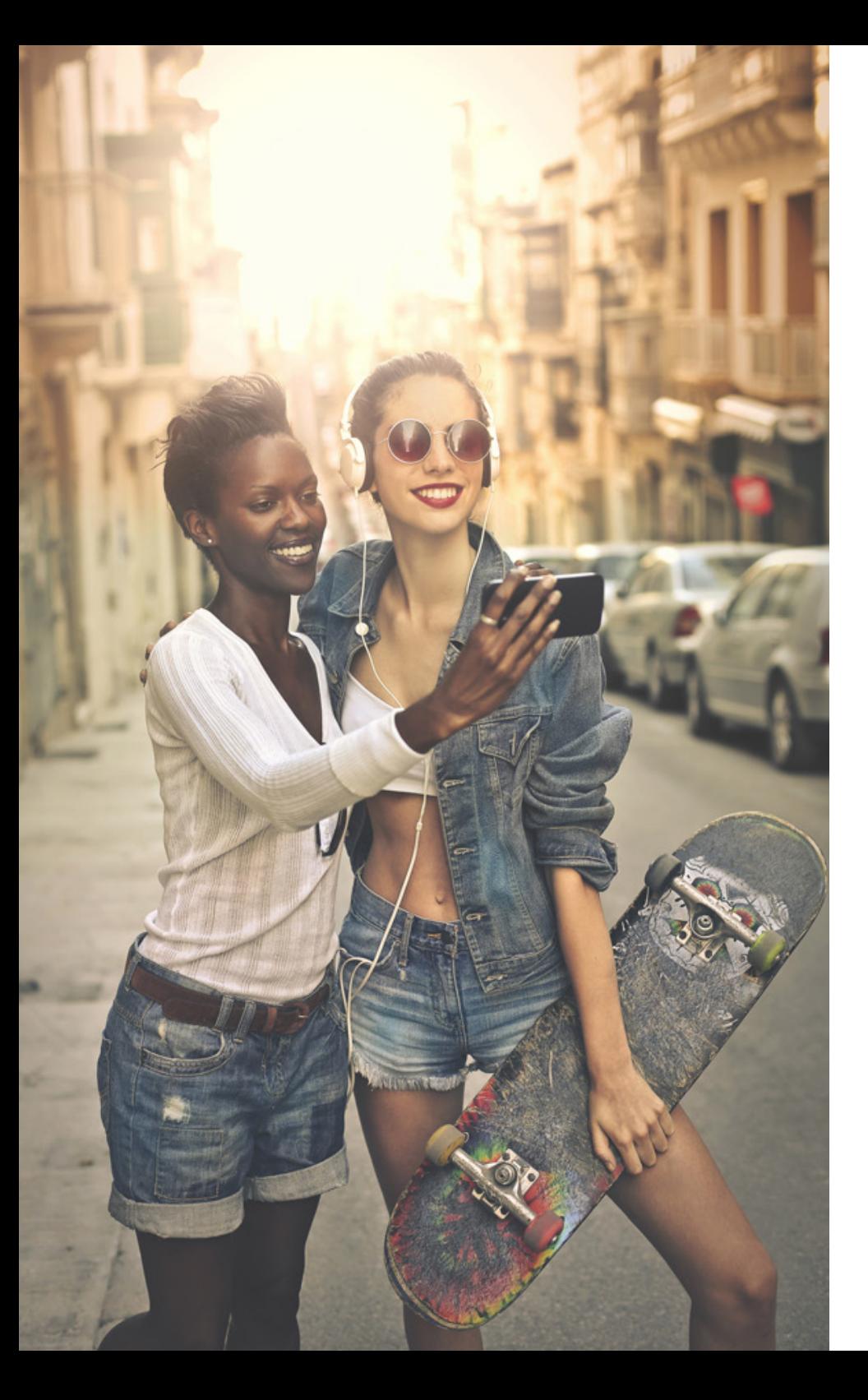

#### **UTILIZANDO TODOS OS RECURSOS DISPONÍVEIS**

O Instagram é mais do que um "mural de fotos" do seu negócio.

Ele possui inúmeros recursos e funcionalidades que podem — e devem ser utilizados para melhorar os seus resultados!

Conheça alguns deles:

#### VÍDEOS

No Instagram também é possível fazer publicações em vídeo. A plataforma permite carregar vídeos de até 60 segundos, e os filtros disponíveis no momento de publicar uma imagem também são aplicáveis.

Mas como você pode utilizar os vídeos na sua estratégia de marketing no Instagram? Existem várias formas interessantes de uso, mas algumas das principais são:

#### "POR TRÁS DAS CÂMERAS"

Essa é uma forma fantástica de utilizar os vídeos.

A ideia é mostrar sobre a rotina da empresa, mostrar que há pessoas por trás de tudo que é feito na organização, e assim humanizar o seu negócio. Isso tudo vai trazer o seu público mais para perto da sua empresa, aumentando o engajamento e a empatia.

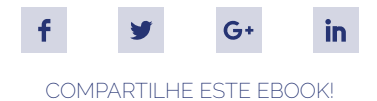

#### TUTORIAIS

Se a ideia da sua empresa é ser referência no mercado em que atua, faz muito sentido investir em tutoriais relacionados ao seu negócio, não é mesmo?

Se você tem uma confeitaria, é garantido que seus seguidores adorariam assistir um vídeo mostrando alguma receita de bolo sendo produzida. Faça uma pesquisa prévia com o seu público, descubra o que essas pessoas querem aprender.

Além de mostrar que você é ótimo no que faz e te ajudar a se tornar uma referência no seu mercado, isso também vai fazer com que seu público se aproxime muito do seu negócio.

#### **MEMES**

Memes são conteúdos que acabam replicados na internet ao ponto de serem considerados virais. Aproveitar da onda de um meme específico pode ajudar no momento de otimizar as suas postagens e garantir maior engajamento com o seu público.

Isso também pode fazer o seu conteúdo ser compartilhado pelos seus seguidores. Então, fique atento às redes sociais e não deixe passar nenhuma novidade. Principalmente se ela viralizar.

#### FAQ

Sabe aquelas perguntas que as pessoas sempre fazem no seu perfil, por comentários e directs? "Como faço para comprar?" ou "Como faço para entrar em contato?" são alguns exemplos clássicos. Esse tipo de pergunta é conhecido como FAQ, do inglês *Frequently Asked Questions*.

Reúna então as perguntas mais comuns que o seu público sempre faz, e produza vídeos para responder a elas. Faça vídeos ensinando a usar o seu produto, mostrando algumas utilidades diferenciadas. Isso fará com que seu seguidor fique mais próximo da compra do seu produto.

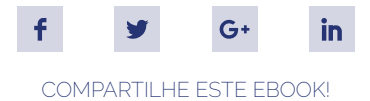

#### **STORIES**

No fim de 2016, o Instagram lançou uma ferramenta chamada Instagram Stories. As histórias dão aos usuários uma plataforma de compartilhamento de publicações que ficam disponíveis para visualização por apenas 24 horas.

Essa ferramenta é uma solução para quem precisa fazer várias publicações em sequência, o que é conhecido como overposting. Desse modo você pode compartilhar várias imagens e vídeos curtos sem lotar o feed do Instagram.

O Instagram Stories é uma excelente ferramenta para criar o senso de intimidade do seu público com a empresa. Assim como foi citado na sessão de vídeos, você pode utilizá-lo para mostrar o "por trás das câmeras".

Além disso, você pode fazer uma pequena cobertura dos eventos que você está participando ou promovendo.

Isso pode ser ainda melhor utilizando as **Live Stories**, ferramenta de transmissão ao vivo de vídeos disponibilizada pelo Instagram.

Outras funcionalidades das Histórias são: Boomerang, que é a ferramenta para criar pequenos vídeos em loop; os filtros, que são bem parecidos com os disponíveis para utilizar em uma publicação normal, além das opções com movimento; marcar pessoas, localizações e até inserir hashtags.

Depois de um período de testes com algumas marcas específicas, o Instagram liberou no mês de março os anúncios nas Histórias. A grande vantagem dos anúncios via Instagram Stories é o tamanho da publicação, que ocupa toda a tela do usuário que está vendo a publicidade.

Para saber mais sobre anúncios no Instagram Stories, acesse **[esse post](https://business.instagram.com/blog/instagram-stories-available-globally/)** do blog do Instagram.

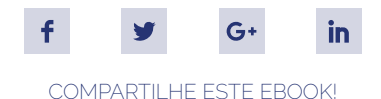

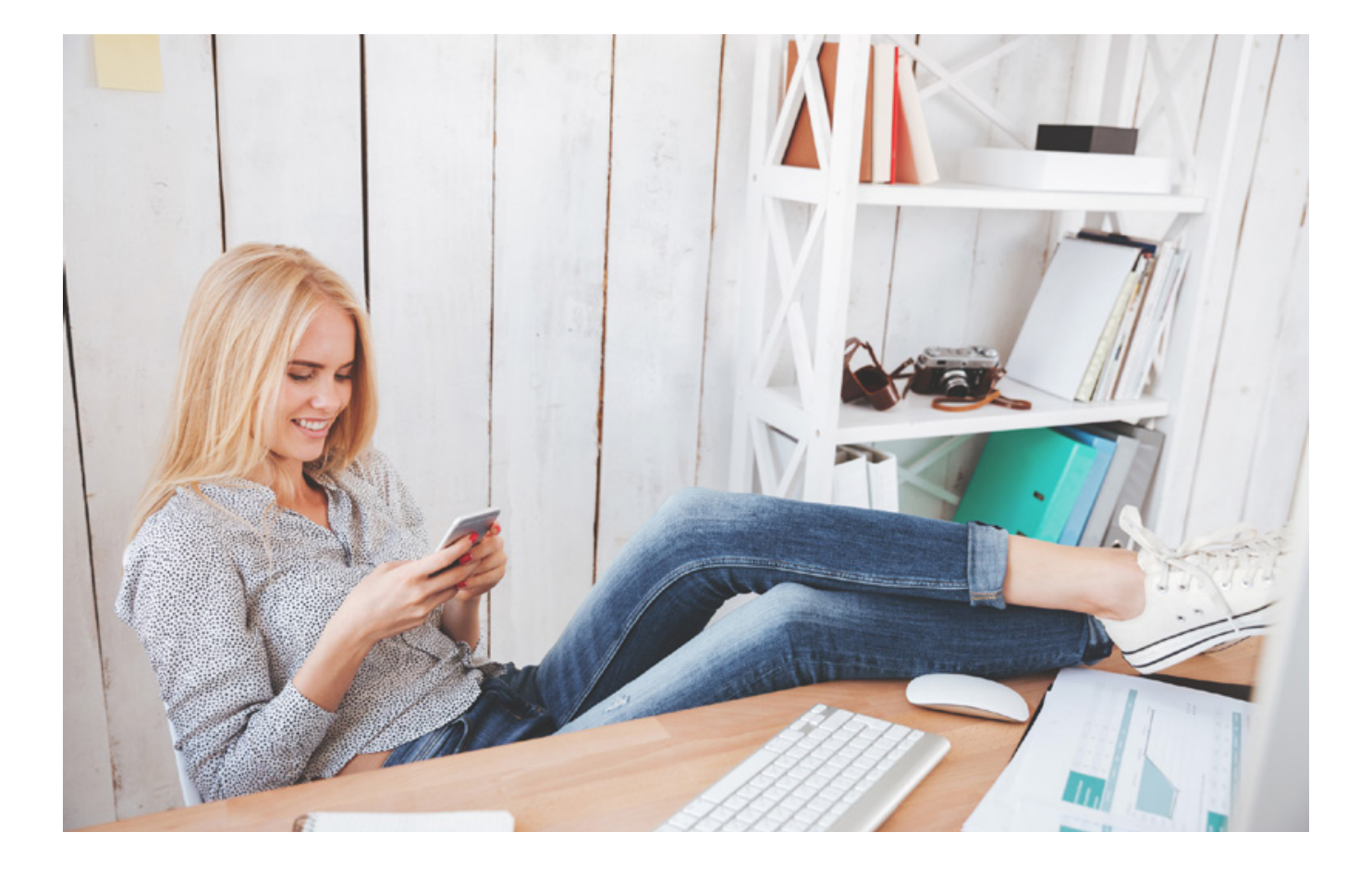

#### ÁLBUNS

Em fevereiro de 2017, o Instagram anunciou a disponibilização do carrossel para todos os seus usuários. O carrossel é uma espécie de álbum de fotos, e já era utilizado na rede, mas apenas para anúncios.

Com ele, você pode carregar até dez fotos e vídeos e compartilhá-los como uma única publicação no *feed*. Essa é uma excelente forma de lojas virtuais divulgarem seus produtos e promoções. Assim é possível anunciar vários produtos em uma só publicação, sem poluir o *feed* dos seus seguidores.

Para compartilhar um álbum de fotos, basta seguir o **[passo a passo do próprio Instagram](https://help.instagram.com/269314186824048)**.

<span id="page-33-0"></span>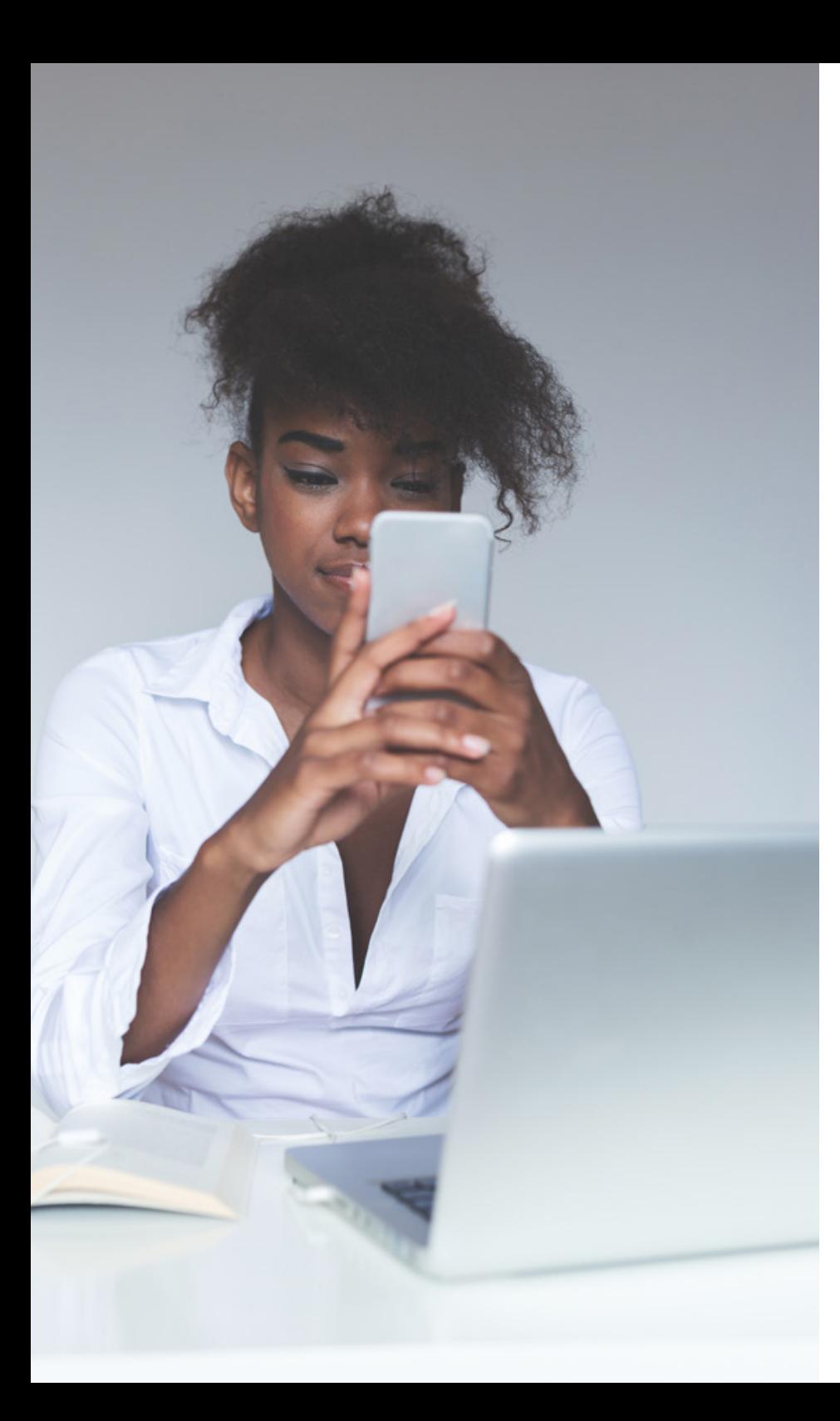

## **O QUE SUA EMPRESA NÃO DEVE FAZER**

Depois de dar várias dicas e boas práticas para aumentar os resultados orgânicos do seu perfil, chegou a hora de deixar bem claro o que você **NÃO** deve fazer.

#### **COMPRAR SEGUIDORES**

*Nossa, mas é possível fazer isso?* Sim, é possível. Porém é **A PIOR** ação que você pode fazer para o seu perfil.

O número de seguidores em um perfil, por si só, é uma métrica de vaidade. Isso significa que o número grande de seguidores pode fazer bem para o seu ego, mas não vai te trazer bons resultados.

Quando se realiza uma compra de seguidores, você recebe um pacote de usuários sem filtro algum. Na maioria das vezes, os perfis que vêm nesses pacotes são estrangeiros ou então perfis falsos ou "fantasmas". Isso significa que, por mais que seu número de seguidores aumente, suas taxas de engajamento e conversão irão cair drasticamente.

Além disso, frequentemente o Instagram apaga essas contas "fantasmas" do seu sistema, o que significa que com o tempo o seu perfil vai perdendo os seguidores que você comprou. Ou seja, é dinheiro jogado fora!

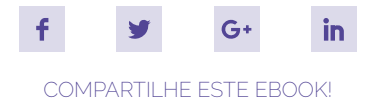

#### **UTILIZAR IMAGENS DE BAIXA QUALIDADE**

O Instagram é uma **rede social totalmente focada na experiência visual dos usuários**, então não faz nenhum sentido publicar imagens de baixa qualidade. Por isso, tenha cuidado no momento de selecionar o material para publicar no seu perfil.

A resolução máxima para fazer um upload no Instagram é de 2048 x 2048 pixels. A recomendação é que seja utilizada uma resolução de pelo menos 600 x 600 pixels, que é a resolução padrão de carregamento de imagens na rede social.

#### **NÃO INOVAR**

Não seja apenas mais uma empresa presente no Instagram, nem faça publicações apenas por postar. Invista tempo para pensar em estratégias de conteúdo focadas nessa rede social.

Fuja das ideias tradicionais de imagens institucionais, invista em conteúdos para realmente chamar atenção do seu público. Postar qualquer coisa no seu perfil pode gerar desinteresse nos seus seguidores, e assim diminuir seus resultados. Por isso, utilize diferentes formatos de publicação, seja criativo, e produza conteúdo relevante.

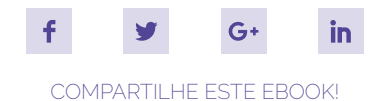

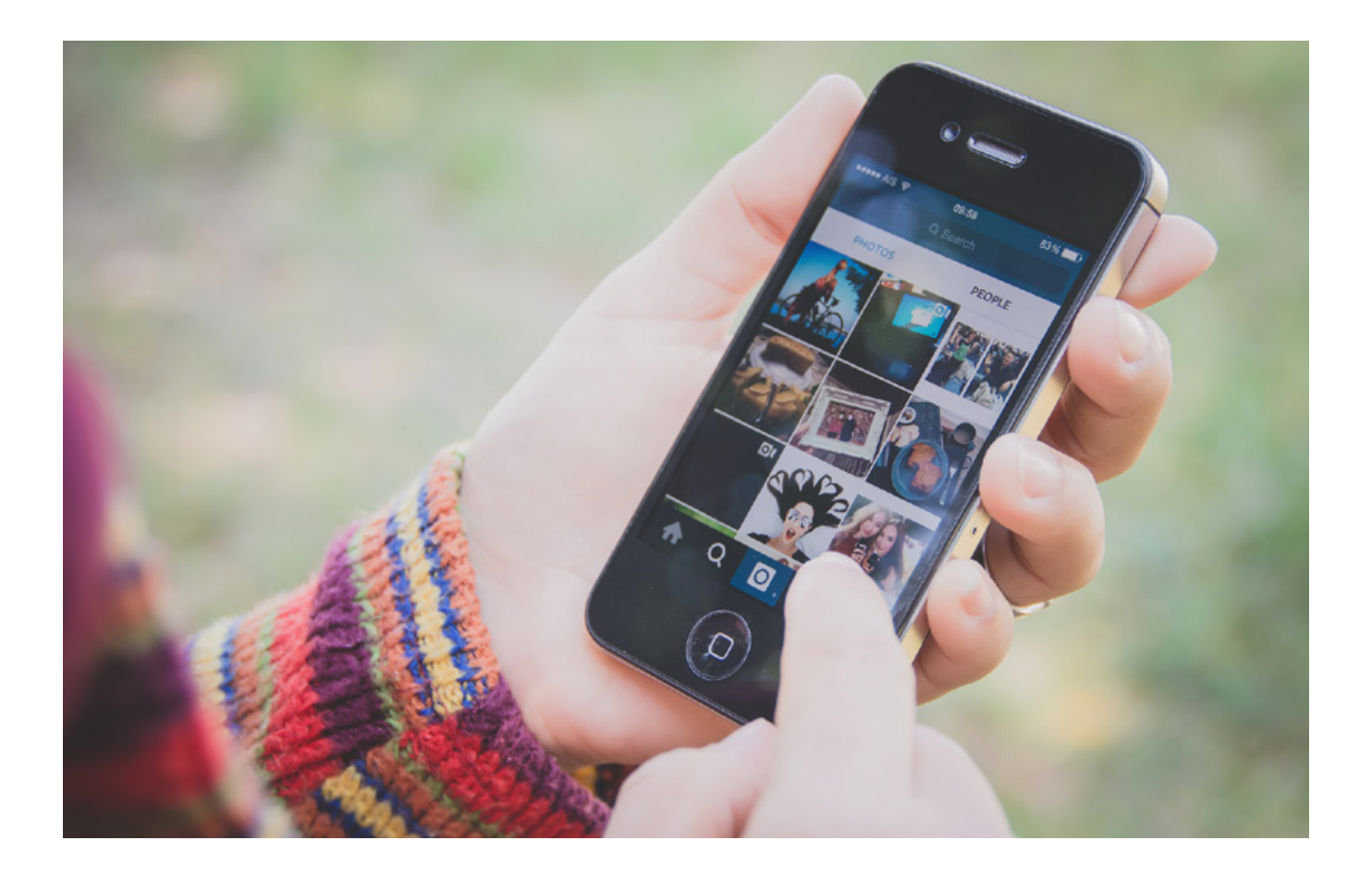

#### **UTILIZAR IMAGENS DE OUTROS PERFIS SEM DAR CRÉDITOS**

O ideal é que a maioria das imagens do seu perfil sejam próprias. Porém, é comum encontrar no perfil de parceiros ou clientes imagens que se relacionam com a sua marca, sejam menções, interações ou similares. E, nesses casos, é muito interessante replicar as imagens em seu perfil.

Mas quando for fazer isso, não se esqueça de dar os devidos créditos para o perfil que fez a publicação original. O aplicativo **[Repost](http://repostapp.com/)** é o mais indicado para este tipo de situação, uma vez que ele inclui automaticamente na imagem uma informação sobre a fonte da publicação original.

<span id="page-36-0"></span>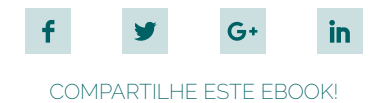

## **BÔNUS: COMO CONSEGUIR MAIS SEGUIDORES?**

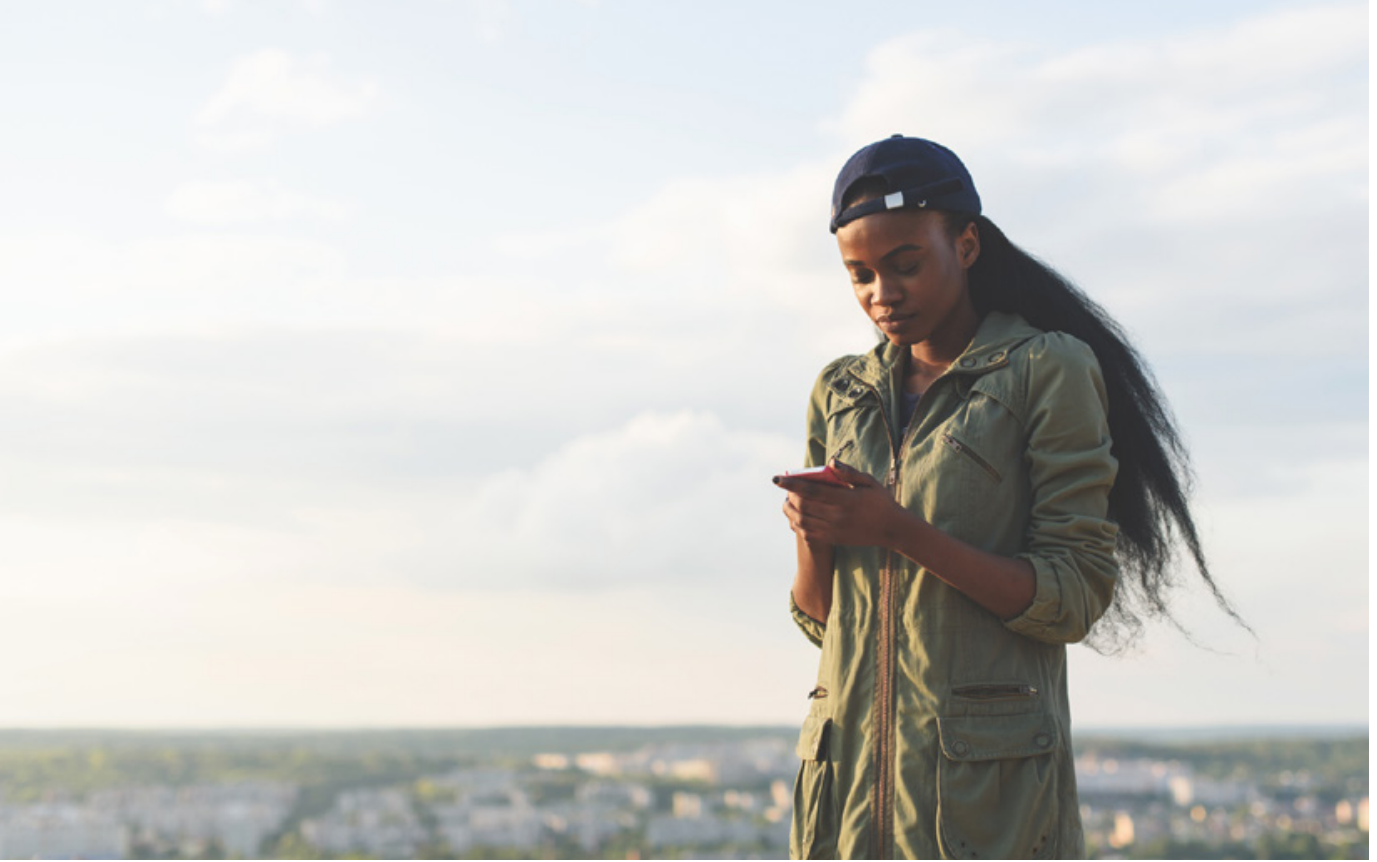

Dissemos anteriormente que seguidores são uma métrica de vaidade. E isso continua sendo uma verdade. Porém, se eles forem realmente engajados e estiverem ali por gostarem e acreditarem na sua marca, os seus resultados podem ser realmente impactados e isso pode influenciar também as suas vendas.

Por isso, vamos listar algumas práticas saudáveis para adquirir mais seguidores que realmente coincidam com a sua persona e representem bons números para a sua empresa.

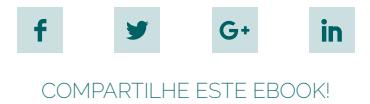

#### **INTEGRE SUAS REDES SOCIAIS**

Ao fazer o cadastro vinculando com a conta do Facebook, por exemplo, os amigos serão notificados sobre a criação do perfil e logo irão começar a segui-lo, se tiverem interesse na sua área de atuação.

Além do Facebook, o Instagram permite vincular seu perfil a diversas redes sociais, dentre elas o Twitter, Tumblr, Flickr e Swarm, por exemplo.

Vinculando as contas das redes sociais, ao fazer uma publicação no Instagram você pode compartilhá-la diretamente nessas outras redes, aumentando o alcance das suas publicações, e divulgando seu perfil do Instagram para públicos diferentes.

#### **VARIE OS TIPOS DE CONTEÚDO**

O Instagram permite uma grande variedade de tipos de conteúdo: Imagens, carrossel, gifs, vídeos... É muito importante variar seus conteúdos por dois motivos.

Primeiro, porque isso vai evitar que seu público "enjoe" das suas publicações. Utilizar sempre um mesmo tipo de conteúdo passa a impressão de falta de criatividade ou de investimento no perfil, o que também pode fazer com que seus seguidores percam interesse no seu negócio.

O segundo motivo é entender qual tipo de conteúdo é o que gera mais ou menos engajamento. Dessa forma você consegue descobrir em qual você pode investir mais, e qual tipo você pode dar menos atenção.

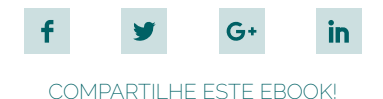

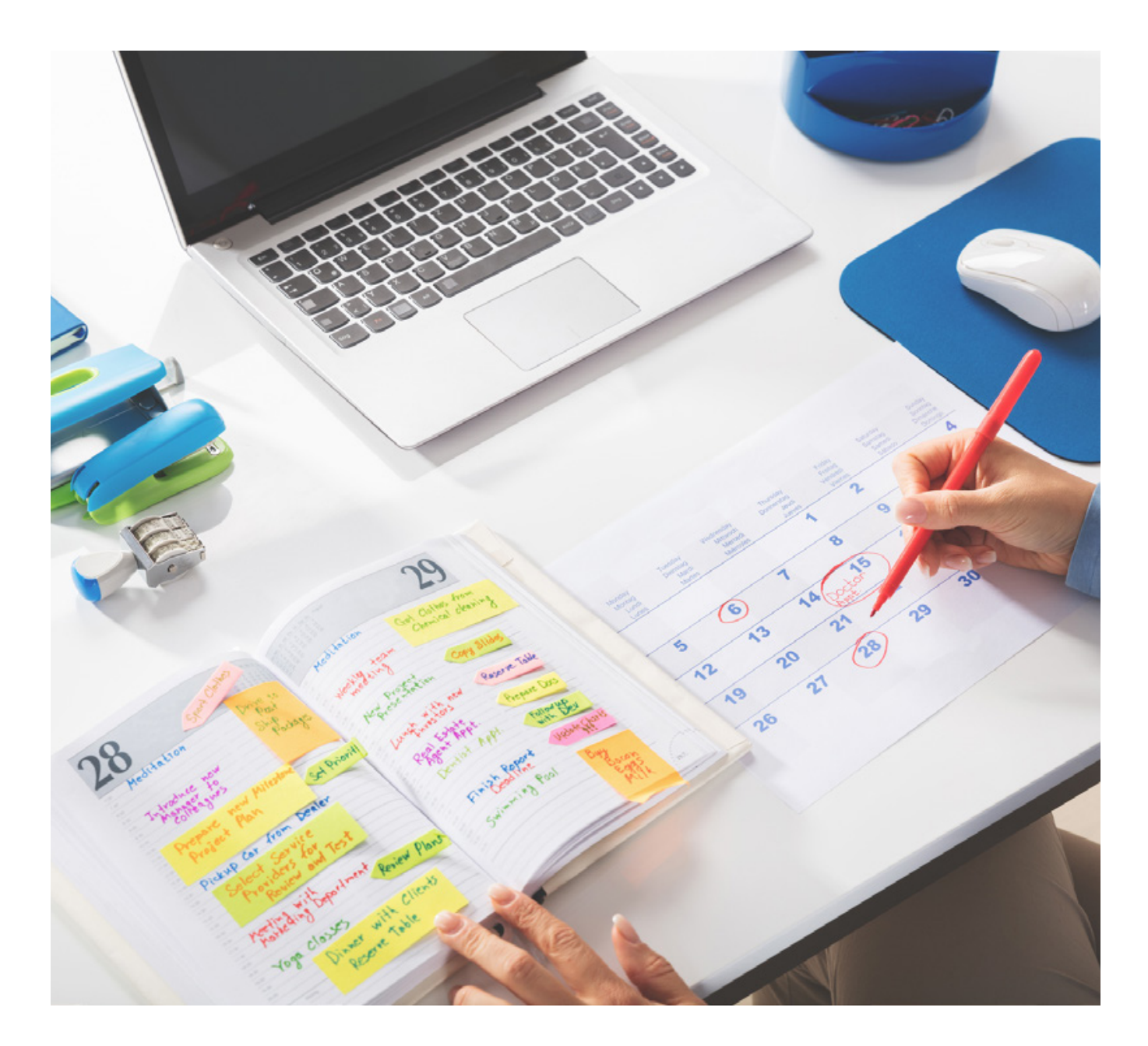

#### **TENHA UM CALENDÁRIO DE POSTAGENS**

Como já foi dito antes, **quem não é visto, não é lembrado!** Portanto, não deixe seu perfil ficar abandonado. Se seu perfil não é constantemente atualizado, seus seguidores vão perdendo o interesse.

Se as pessoas te seguem, é porque elas esperam que você continue postando novos conteúdos frequentemente.

Para ter maior controle sobre o que será postado, e assim garantir um fluxo contínuo de publicações, a principal dica é utilizar um calendário de postagens. Isso vai te ajudar também a se programar para fazer publicações em datas comemorativas, gerando ainda mais proximidade e empatia com seus seguidores.

Caso você não saiba por onde começar em um calendário de publicações para redes sociais, pode baixar o **[Kit de Calendários](http://materiais.rockcontent.com/kit-calendario?utm_source=ebook&utm_medium=sugestao&utm_campaign=leia_tambem)** da Rock Content e adaptar para as suas necessidades!

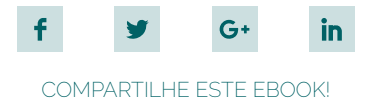

#### **FAÇA PROMOÇÕES E CONCURSOS**

Os concursos do Instagram são vistos como uma das maiores oportunidades de divulgação da marca. Eles são basicamente uma forma de motivar a indicação do seu perfil. É basicamente uma ação de marketing viral, uma versão digital do marketing boca a boca.

Ao participar de um concurso os usuários irão concorrer ao prêmio ou promoção anunciados. Porém as ações que uma pessoa precisa realizar para participar do concurso é que são o segredo da divulgação. As ações mais comuns para poder concorrer a concursos são:

- # Curtir a foto;
- # Seguir o perfil que oferece a promoção;
- # Marcar um determinado número de amigos nos comentários;
- # Fazer um repost da imagem da promoção;
- # Fazer uma publicação relacionada ao prêmio utilizando a hashtag da promoção.

Depois disso, basta divulgar as regras com antecedência, escolher um prêmio que seja valioso para o público, causando nele o desejo de participar do concurso e, por fim, divulgar o máximo possível a ocorrência do concurso nas redes sociais.

Tenha sempre em mente que, quanto mais pessoas estiverem participando, mais interessante será o retorno para a sua marca, que estará se envolvendo com uma audiência cada vez maior.

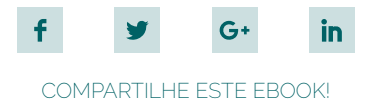

#### **FAÇA TESTES**

Nada do que foi falado até agora veio de uma fórmula mágica. Tudo foi testado em vários perfis diferentes, e só assim conseguimos ver o que de fato funcionava. Para garantir os melhores resultados para o seu perfil, teste suas hipóteses.

- # *Qual é o melhor horário para fazer minhas publicações?*
- # *Qual é o melhor formato de conteúdo, vídeo ou imagem?*
- # *Quantas publicações devo fazer por dia?*

Criando uma cultura de testes, você vai conseguir ter uma melhoria contínua no seu perfil aumentando o engajamento da audiência e melhorando seus resultados.

#### **USE CTAS**

Agora que você já está ganhando vários seguidores, aproveite sua audiência para ser menos passivo. Utilize algumas "Chamadas para ação" — CTAs — nas suas publicações para tentar converter esses seus seguidores em visitantes do seu site, leads, e clientes.

Algumas formas de utilizar CTAs são:

- # Anúncio do Instagram;
- # Imagem incentivando clicar no link da descrição;
- # Legenda incentivando clicar no link da descrição.

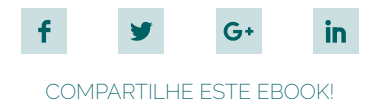

#### **APLICATIVOS**

Pensar nas rotinas de publicação nas redes sociais pode deixar qualquer analista de marketing bem confuso, principalmente se a empresa conta com perfis em muitas redes.

Mas existem diversos aplicativos que podem facilitar o seu trabalho, otimizando o tempo e garantindo que nenhum detalhe se perca em meio a tantas ações.

#### **HASHTAGS**

Não é raro acontecer bloqueios de criatividade para pensar e encontrar boas hashtags para incluir nas publicações. Mas existem vários aplicativos que podem te auxiliar nessa função, como por exemplo o **[Tagomatic](https://itunes.apple.com/br/app/tagomatic-find-best-hashtags/id782425889?mt=8)**.

Esse aplicativo pesquisa em tempo real as hashtags mais relevantes e populares do momento e as apresenta ao usuário. Depois, basta copiá-las e colar na publicação do Instagram. Assim fica mais fácil de organizar e aumentar a sua coleção de hashtags.

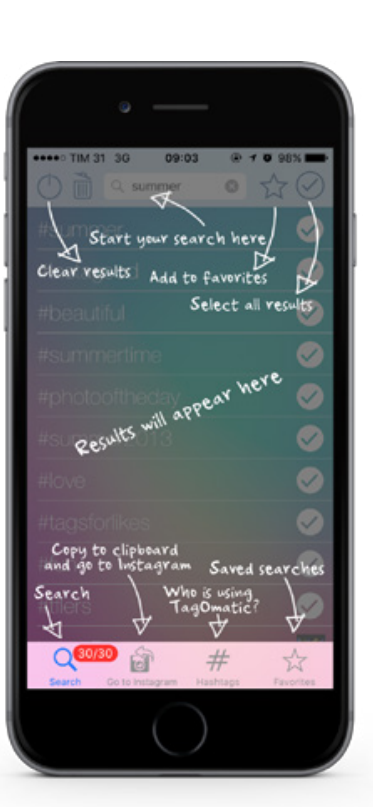

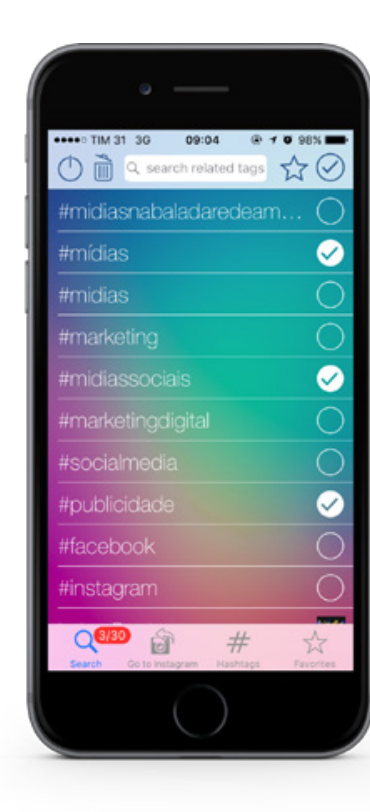

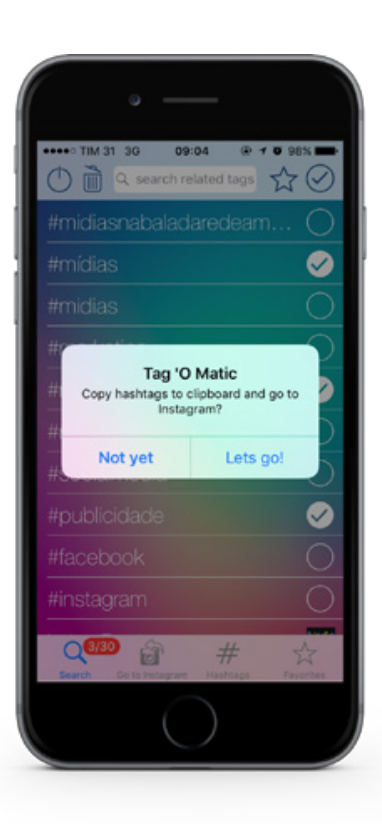

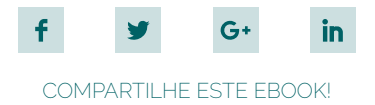

#### AGENDAMENTO DE PUBLICAÇÕES

Como já foi dito anteriormente, existem horários mais propícios para fazer suas publicações, de modo que mais pessoas sejam alcançadas. Mas e se você não tiver condições de entrar no Instagram para fazer suas publicações nesses horários de pico de audiência?

Para isso você pode usar algum aplicativo para agendamento de publicações. Nossa recomendação é o **[Postaê](http://bit.ly/postae-ebook-rockContent)**, um dos poucos aplicativos brasileiros e gratuitos para essa função.

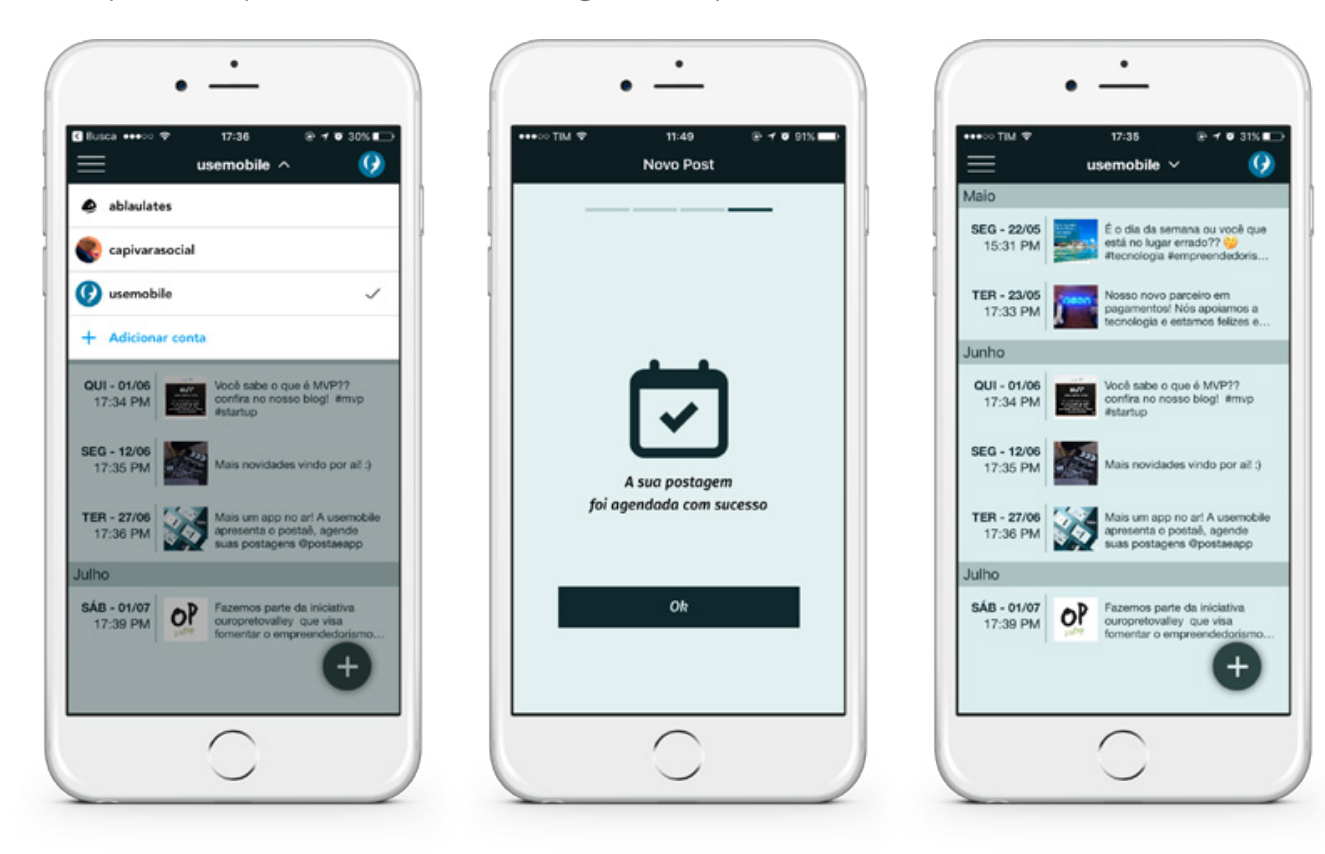

<span id="page-43-0"></span>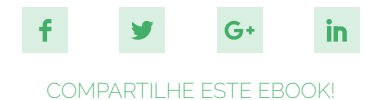

## **CASE: EMPRESAS QUE CONSEGUIRAM BONS RESULTADOS NO INSTAGRAM**

Como forma de inspiração, separamos alguns perfis que se destacam muito no Instagram.

#### **[QUEM DISSE, BERENICE](https://www.instagram.com/quemdisseberenice/)**

Seguindo uma estética e linguagem bem definidas para fazer suas publicações, a marca sabe dialogar muito bem com o sua audiência. O perfil é focado no público feminino jovem, que é mais atualizado com as tendências de moda e maquiagem.

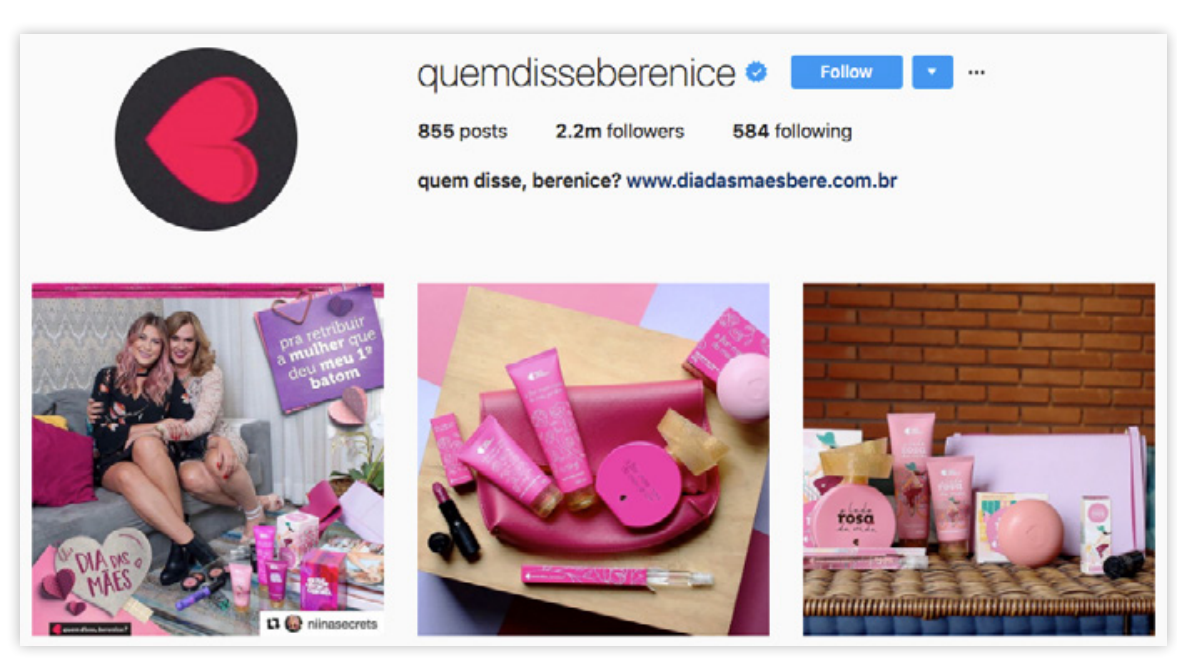

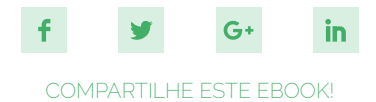

#### **[MODA PARA HOMENS](https://www.instagram.com/modaparahomens/)**

Com mais de 780 mil seguidores que acompanham as dicas e inspirações de looks que são a todo momento compartilhados, o perfil possui uma variedade interessantes de fotos, mesclando estilos e referências diferentes, sendo assim uma ótima fonte para se influenciar.

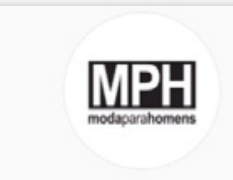

modaparahomens Follow

7,715 posts 783k followers 81 following

Moda Para Homens Inspiração: Moda masculina • Men Style C By @quicury = contato@modaparahomens.com.br modaparahomens.com.br

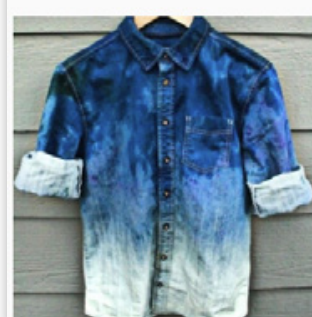

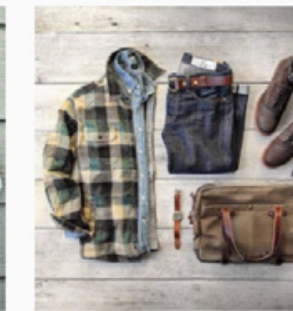

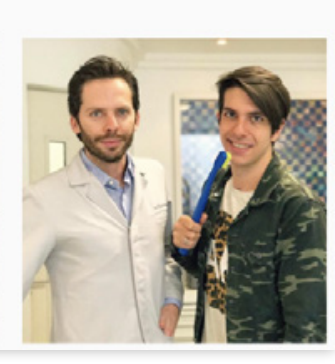

#### **[NIKE](https://www.instagram.com/nike/)**

Muito mais do que roupas e produtos esportivos, a Nike é uma empresa preocupada em vender um estilo de vida.

E essa preocupação também transparece no Instagram, que hoje já conta com mais de 70 milhões de seguidores.

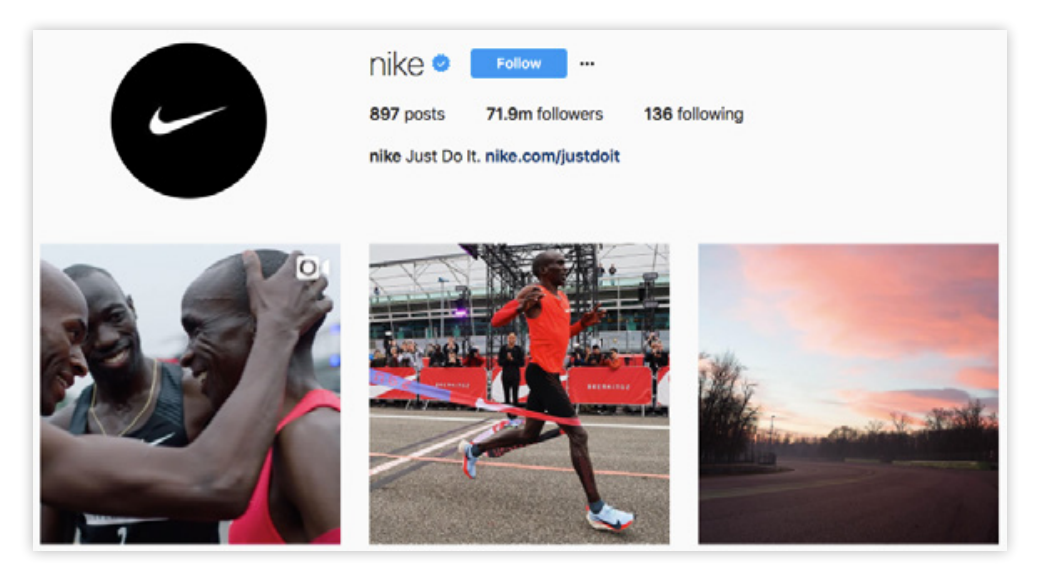

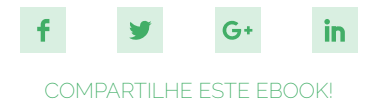

#### **[WINE VINHOS](https://www.instagram.com/winevinhos/)**

A conta possui 178 mil seguidores e tem um perfil muito bonito. As fotos são diversificadas, mostrando não apenas os vinhos, que são os produtos. Elas apresentam também acompanhamentos e modos diferentes de se reutilizar a garrafa da bebida, em decoração e outras coisas.

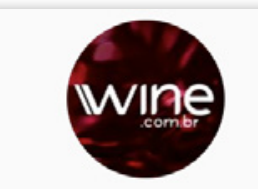

winevinhos • Follow

1.181 posts 128k followers 5.525 following

Wine.com.br Selecionamos, indicamos e entregamos os melhores vinhos para ajudar você a viver o vinho e a vida com mais intensidade, www.wine.com.br

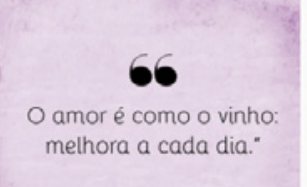

Vann Chow

Wit

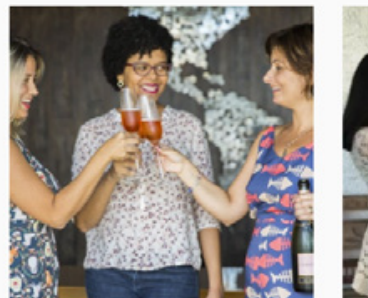

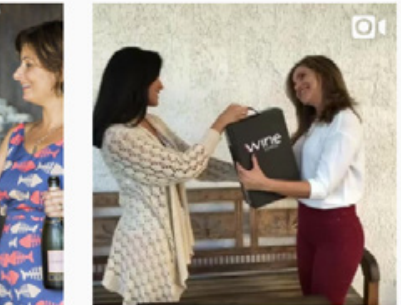

#### **[STARBUCKS](https://www.instagram.com/starbucks/)**

O Starbucks certamente sabe do potencial do Instagram e o aproveita com maestria. Com mais de 12 milhões de seguidores, a marca sabe evidenciar seu produto sem forçar a barra, sempre oferecendo conteúdo de valor aos seus seguidores, como receitas e dicas interessantes .

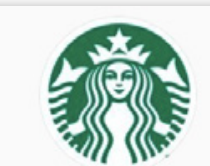

starbucks<sup>o</sup> Follow

1,377 posts 14.2m followers 2.221 following

Starbucks Coffee <sup>b</sup> Inspiring and nurturing the human spirit -- one person, one cup, and one neighborhood at a time, sbux.co/midnightmintmocha

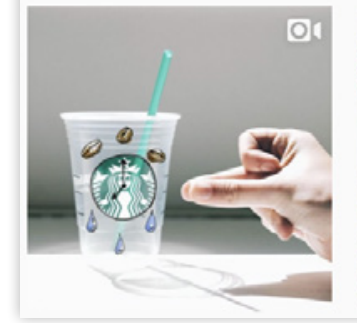

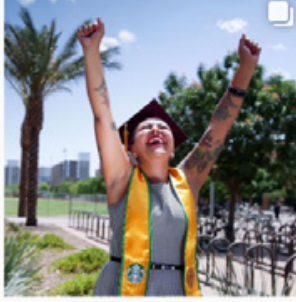

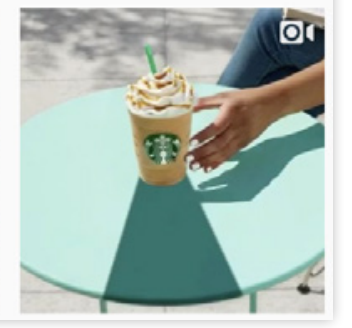

<span id="page-46-0"></span>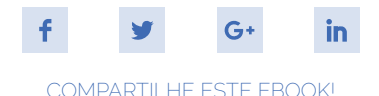

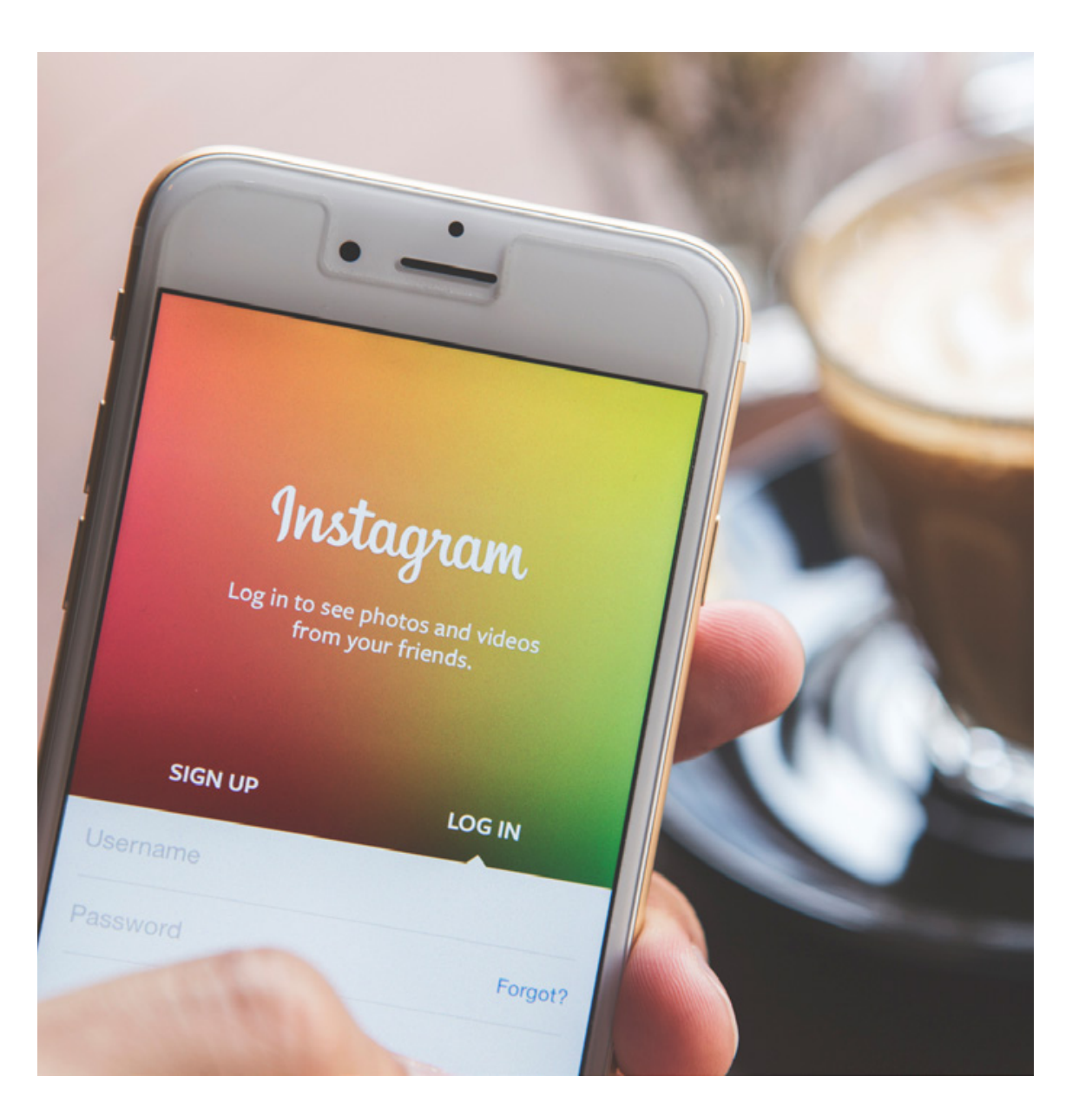

## **CONCLUSÃO**

Por ser uma rede social fantástica para conseguir um engajamento sincero do seu público com sua marca, o Instagram pode ser um aliado muito forte para o sucesso das suas estratégias de Marketing Digital.

Infelizmente não existe uma fórmula mágica para o sucesso. Mas essas dicas foram amplamente testadas em vários perfis de segmentos diferentes.

Por isso, esperamos que elas funcionem como um guia para nortear a sua tomada de decisões e orientar os primeiros testes.

Com o tempo e a prática você descobrirá o que realmente combina com a realidade do seu negócio e também dos seus seguidores, aumentando o engajamento com a marca e tornando o seu perfil mais forte.

Não deixe de entrar em contato com a gente caso tenha alguma dúvida!

Esperamos ter ajudado. Um abraço!

## **VOCÊ SE INTERESSOU** PELO CONTEÚDO, **MAS QUER IR ALÉM?**

O QUE VOCÊ ACHA DE RECEBER UMA AVALIAÇÃO GRATUITA DE SUA<br>ESTRATÉGIA DE MARKETING DIGITAL **OFERECIDA PELA ROCK CONTENT?** 

QUERO RECEBER UMA AVALIAÇÃO GRATUITA

**(≡) rockcontent** 

<span id="page-48-0"></span>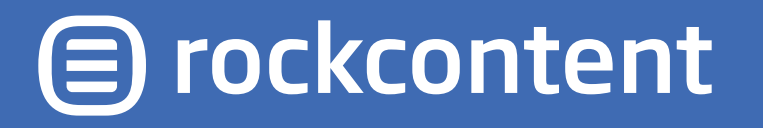

A Rock Content é a empresa líder em marketing de conteúdo no mercado brasileiro. Nós ajudamos marcas a se conectarem com seus clientes através de **[conteúdo fantástico](http://materiais.rockcontent.com/solicite-sua-avaliacao)** e blogs corporativos sem monotonia.

Por meio de nosso serviço de consultoria montamos estratégias de conteúdo para nossos clientes que são executadas pelo nosso time de milhares de escritores freelance qualificados.

Possuímos vários **[materiais educativos](http://rockcontent.com/resources_cat/destaques/)** gratuitos e sempre temos algum artigo interessante no blog do **[Marketing de Conteúdo](http://marketingdeconteudo.com/)**.

# **SE VOCÊ LEU ESTE CONTEÚDO, ENTÃO QUER RESULTADOS DURADOUROS NO INSTAGRAM.**

O que você acha de ter **20% de desconto** nos planos do PontoFollow? Seu perfil terá um crescimento enorme e sustentável em seguidores e engajamento!

**[QUERO MAIS SEGUIDORES ENGAJADOS](http://bit.ly/ebook-visibilidade-instagram)**

**FOLLOW** 

# <span id="page-50-0"></span>FOILOW

O **[PontoFollow](http://www.pontofollow.com.br/)** (antigo Instamax) surgiu como um produto da Usemobile. Ele é uma ferramenta de automação de interações no Instagram, com o objetivo de aumentar a visibilidade de um perfil na rede social.

O sistema funciona para chamar atenção de um público que é segmentado dentro do painel, interagindo com os perfis e as publicações desse público. Além disso, contém várias ferramentas de análise, como gráficos dos ganhos, função de agendamento de postagens, entre outros. Hoje, com mais de 300 clientes, o sistema já tem vida própria e atende desde microempreendedores e prestadores de serviços, até grandes empresas nacionais. "Quem não é visto não é lembrado!"